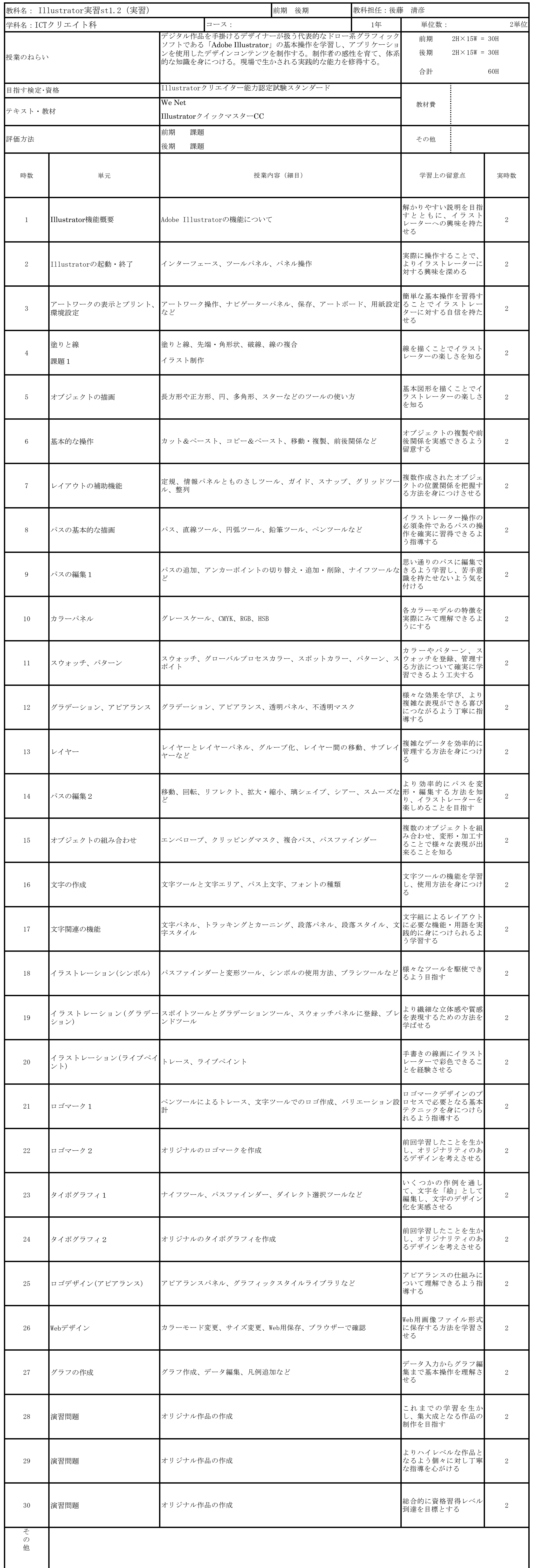

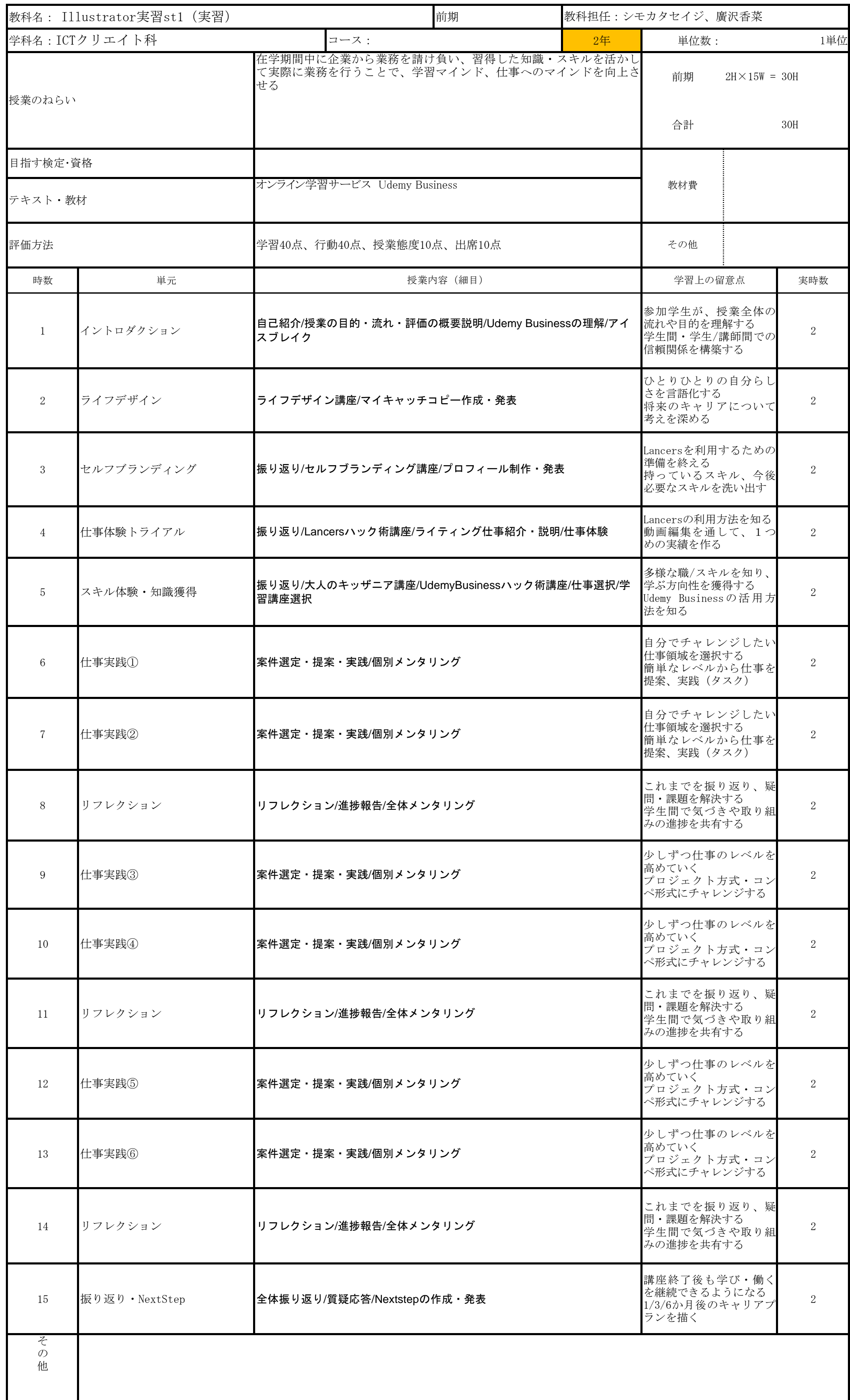

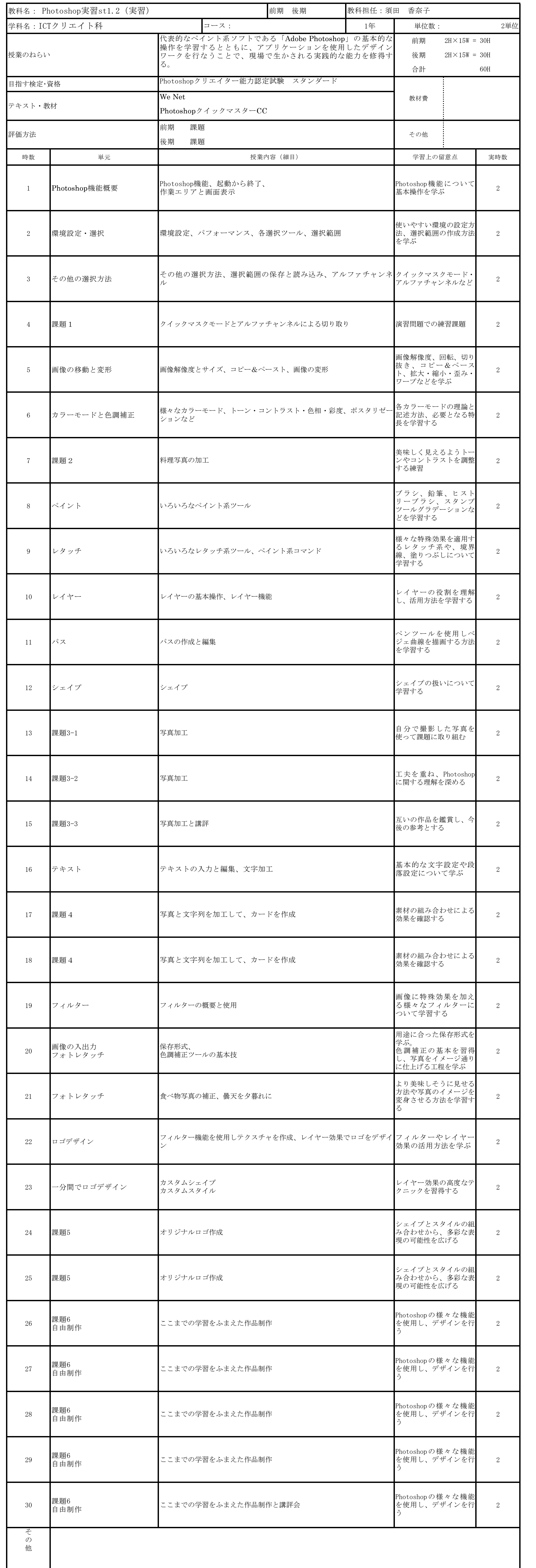

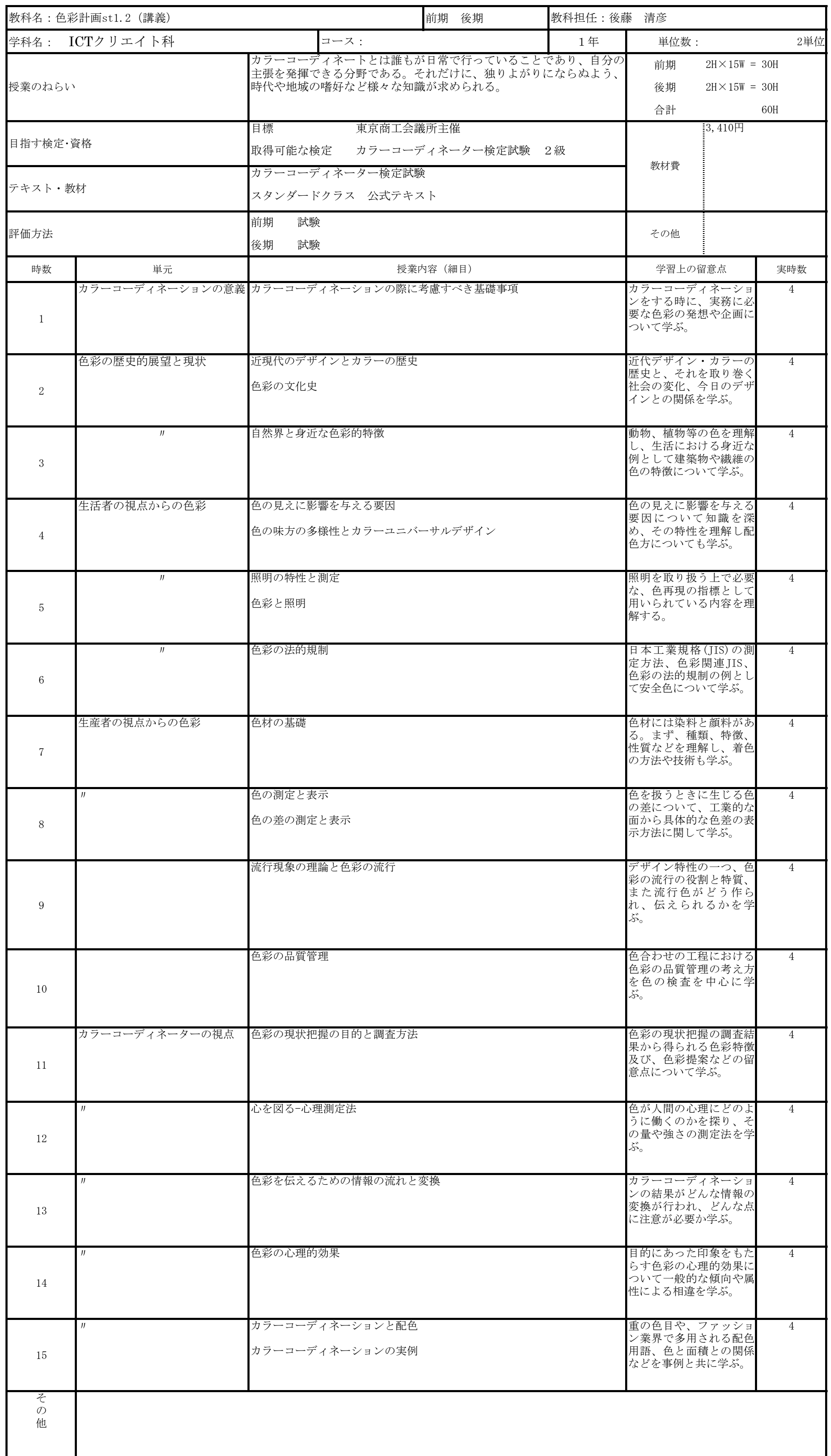

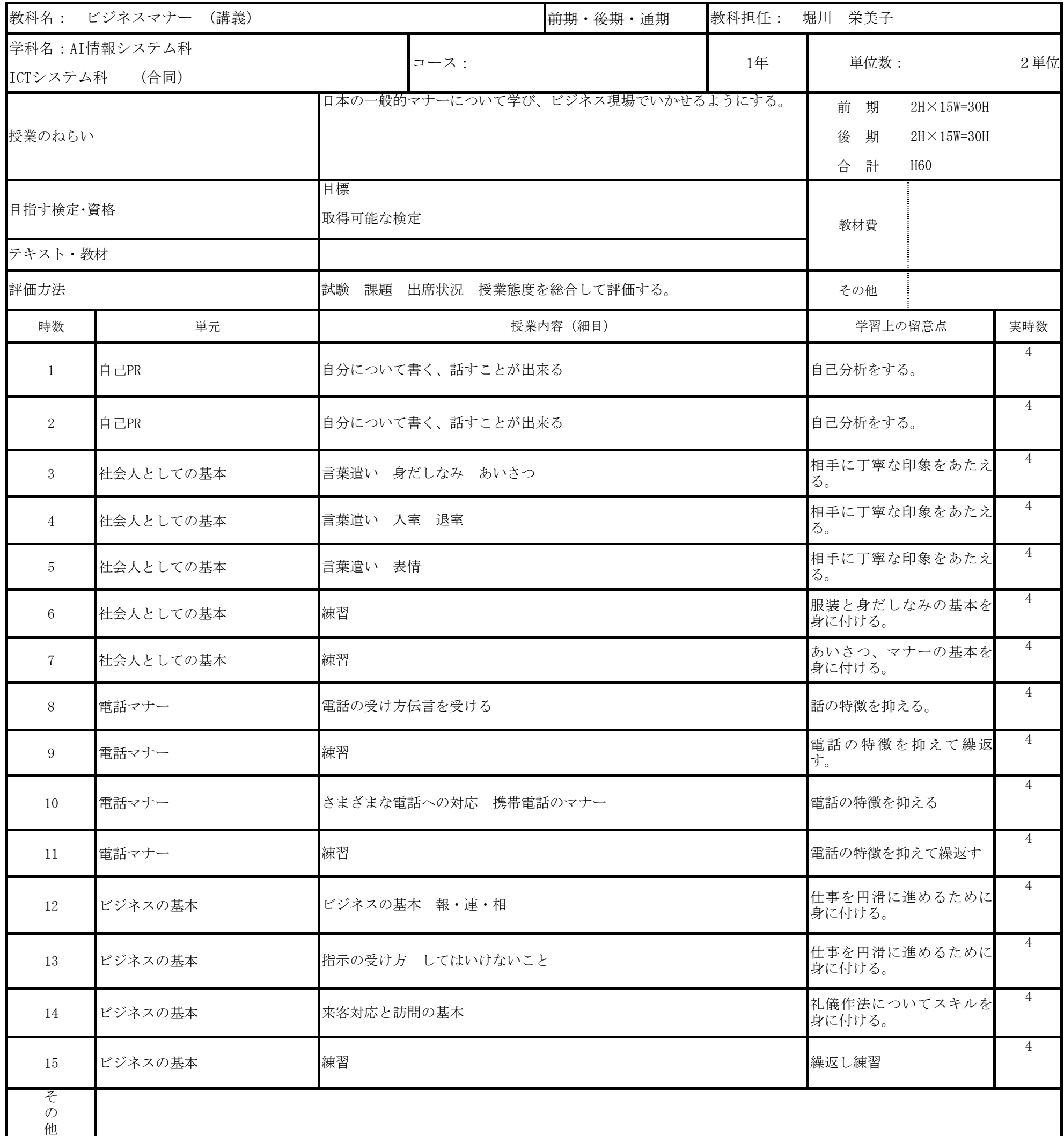

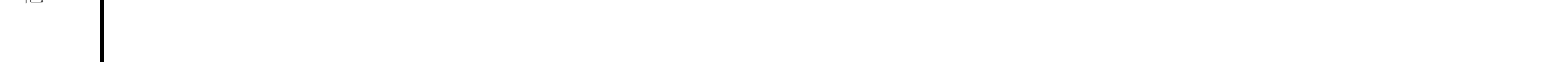

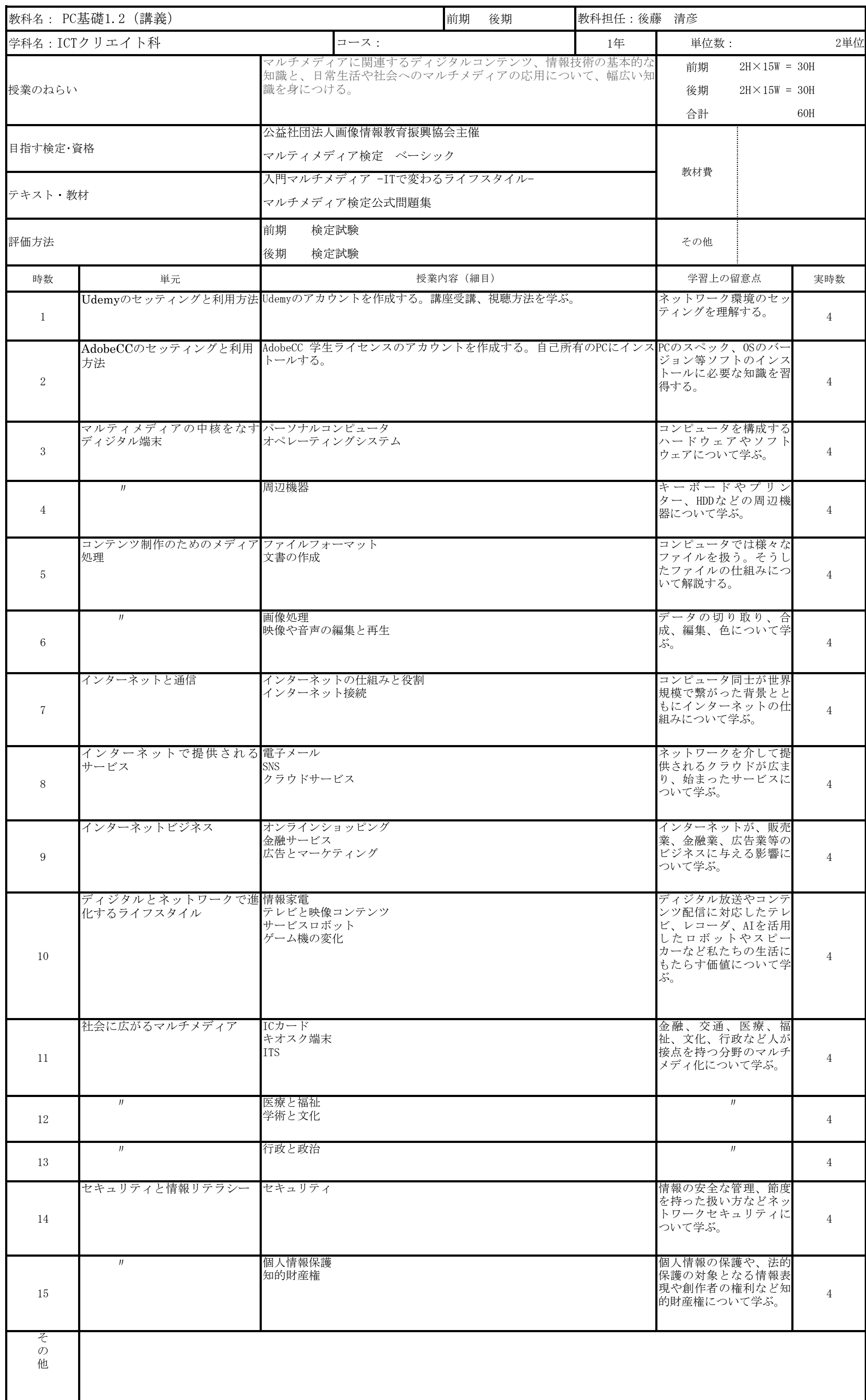

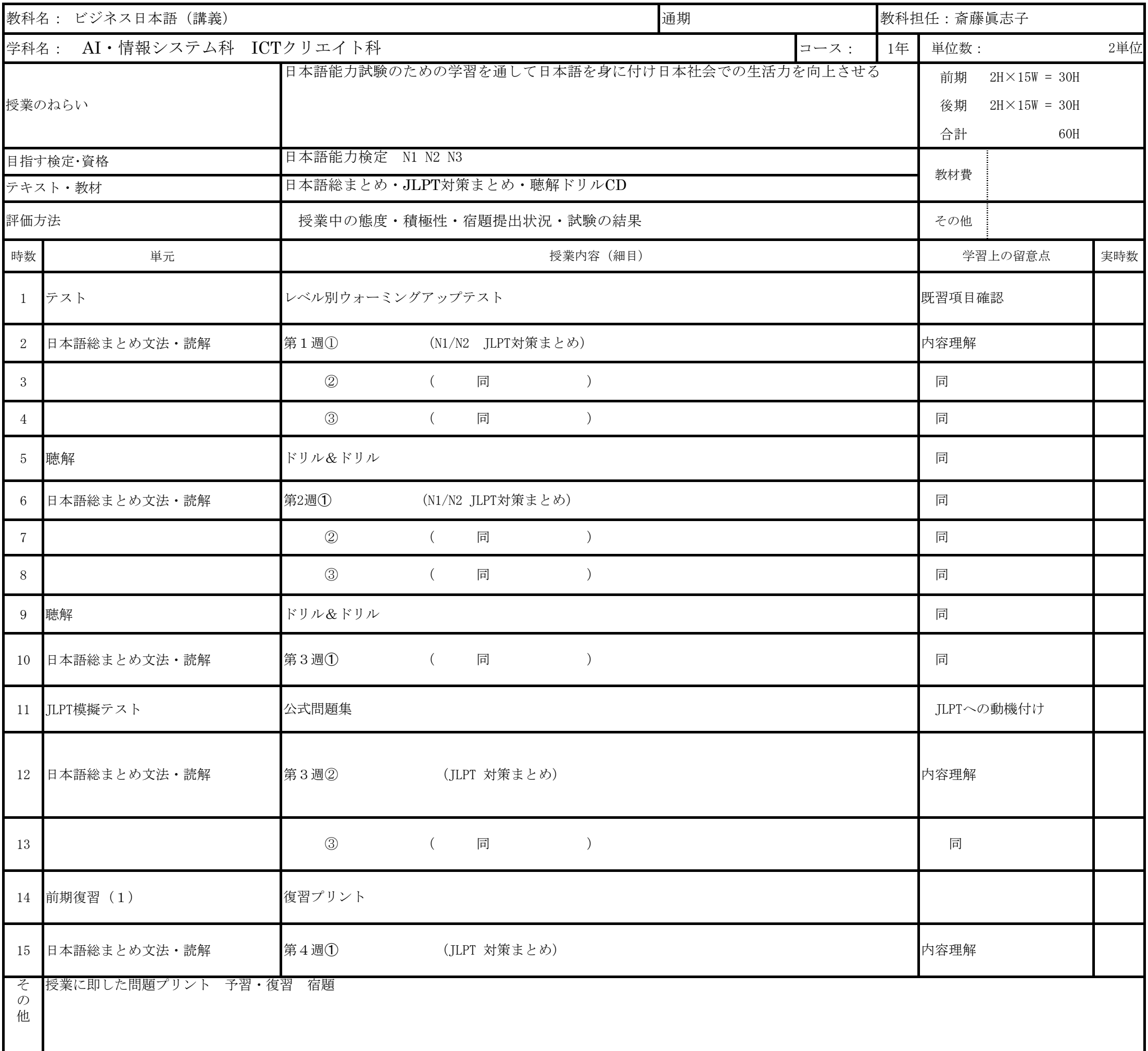

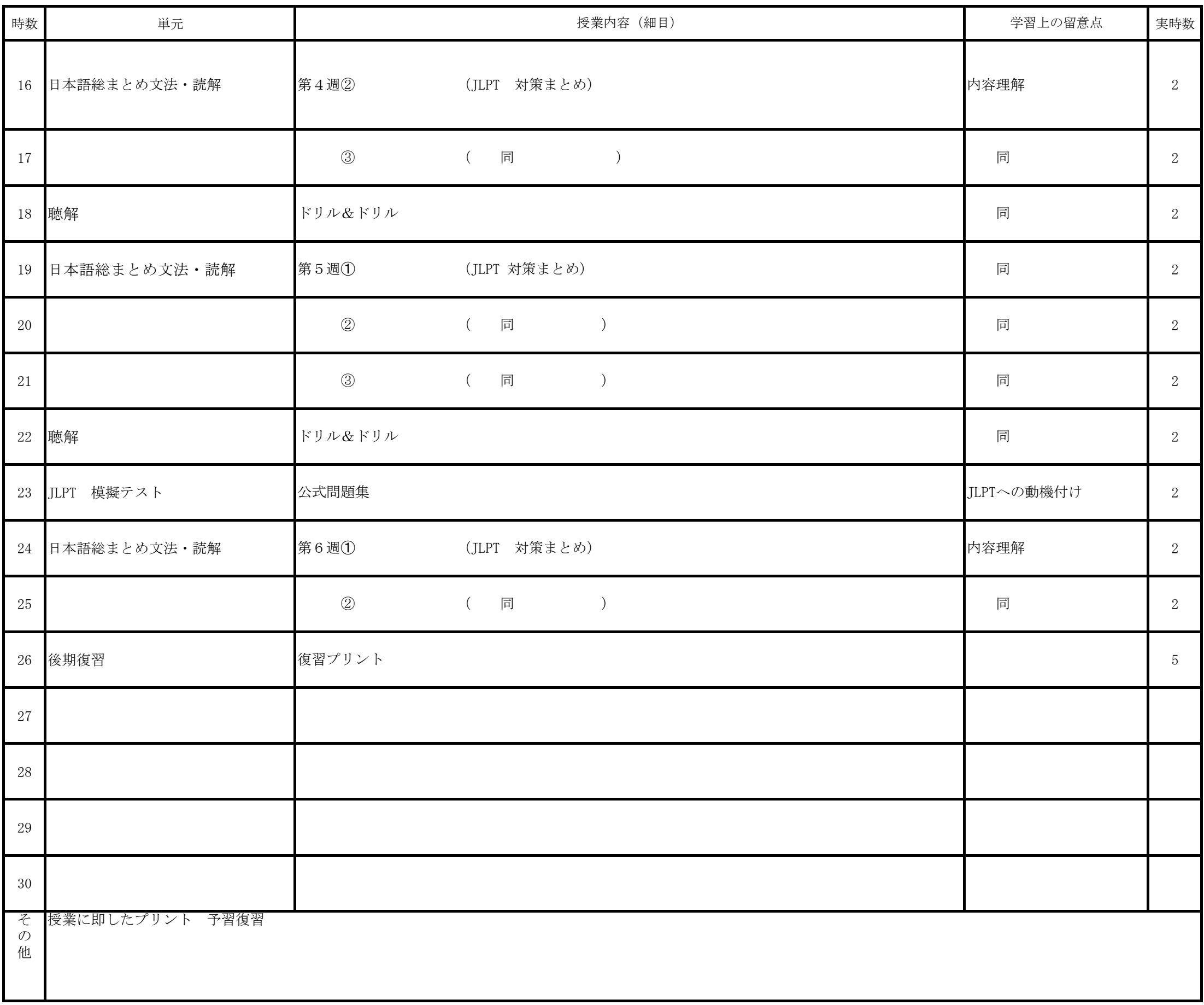

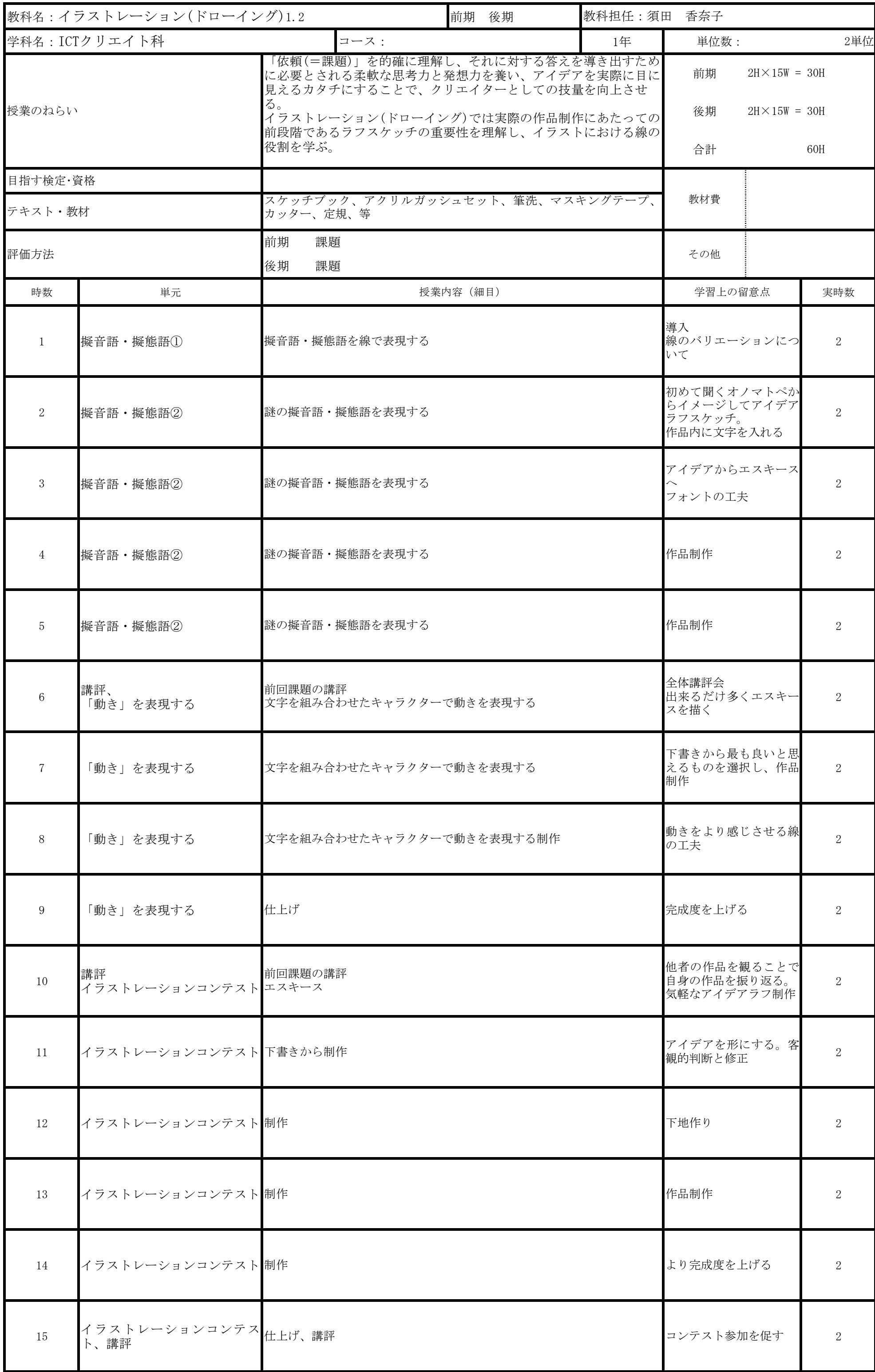

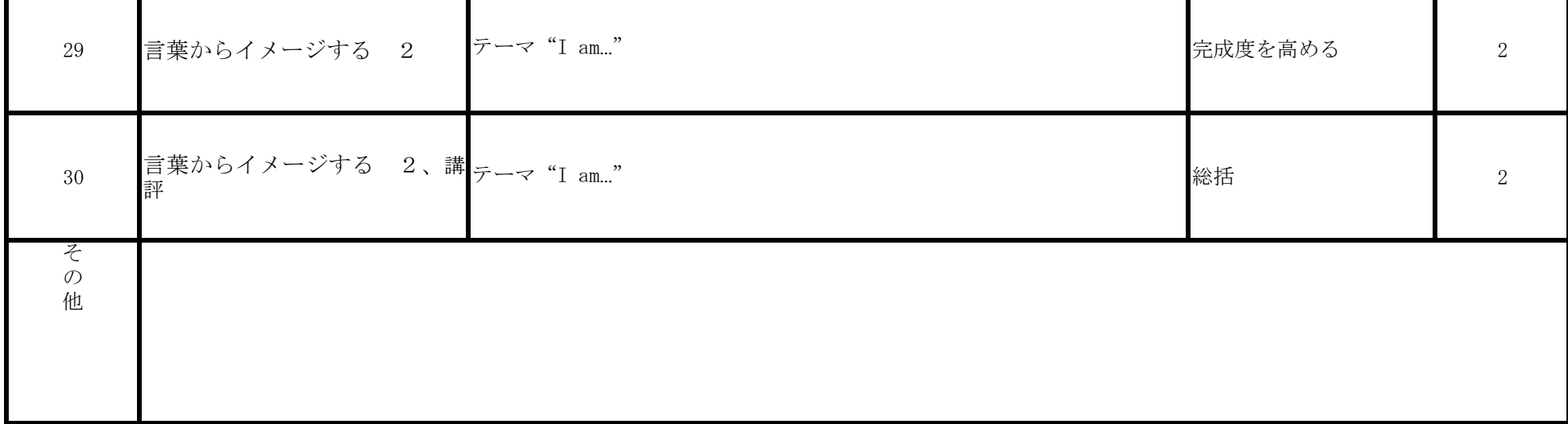

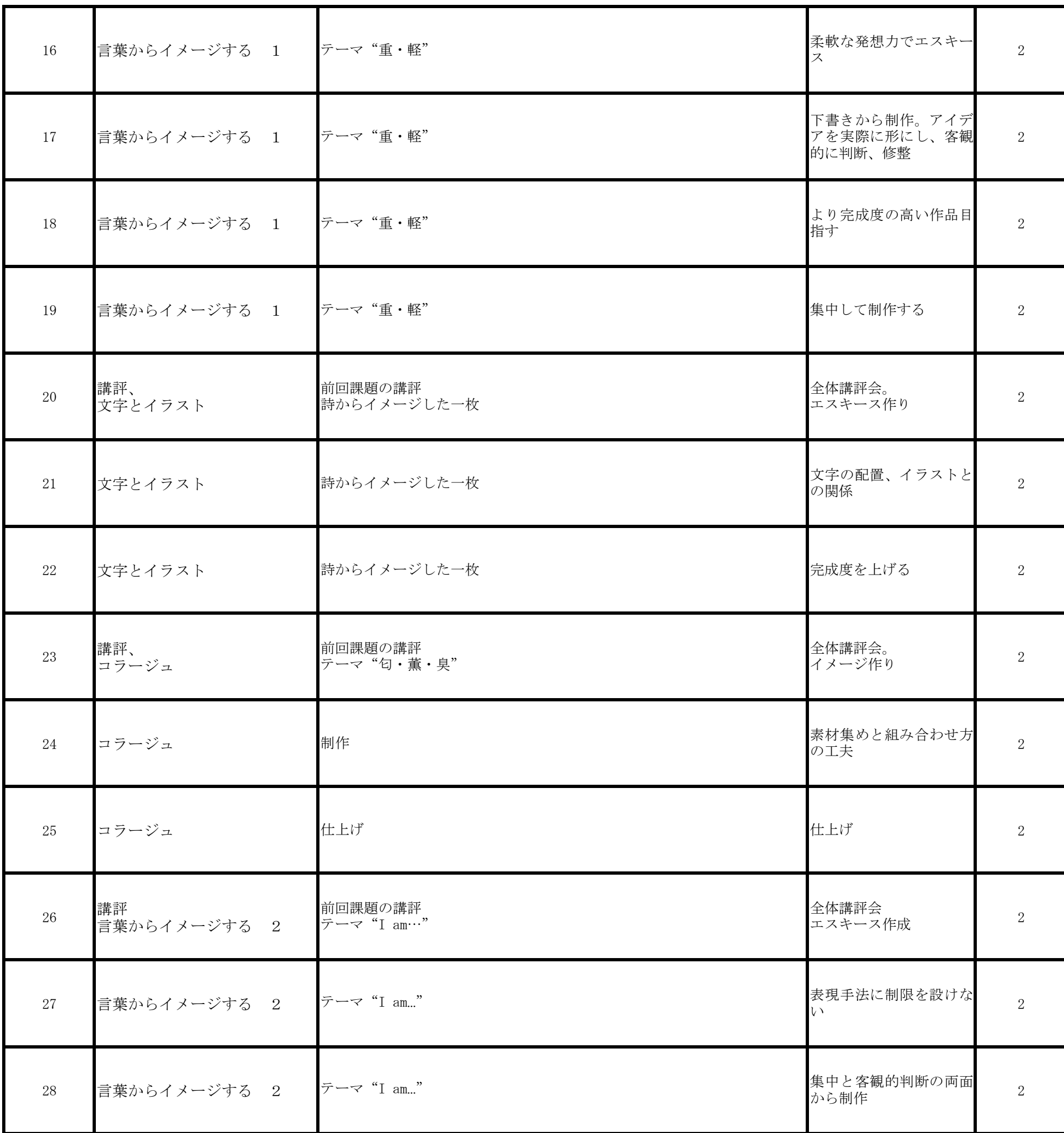

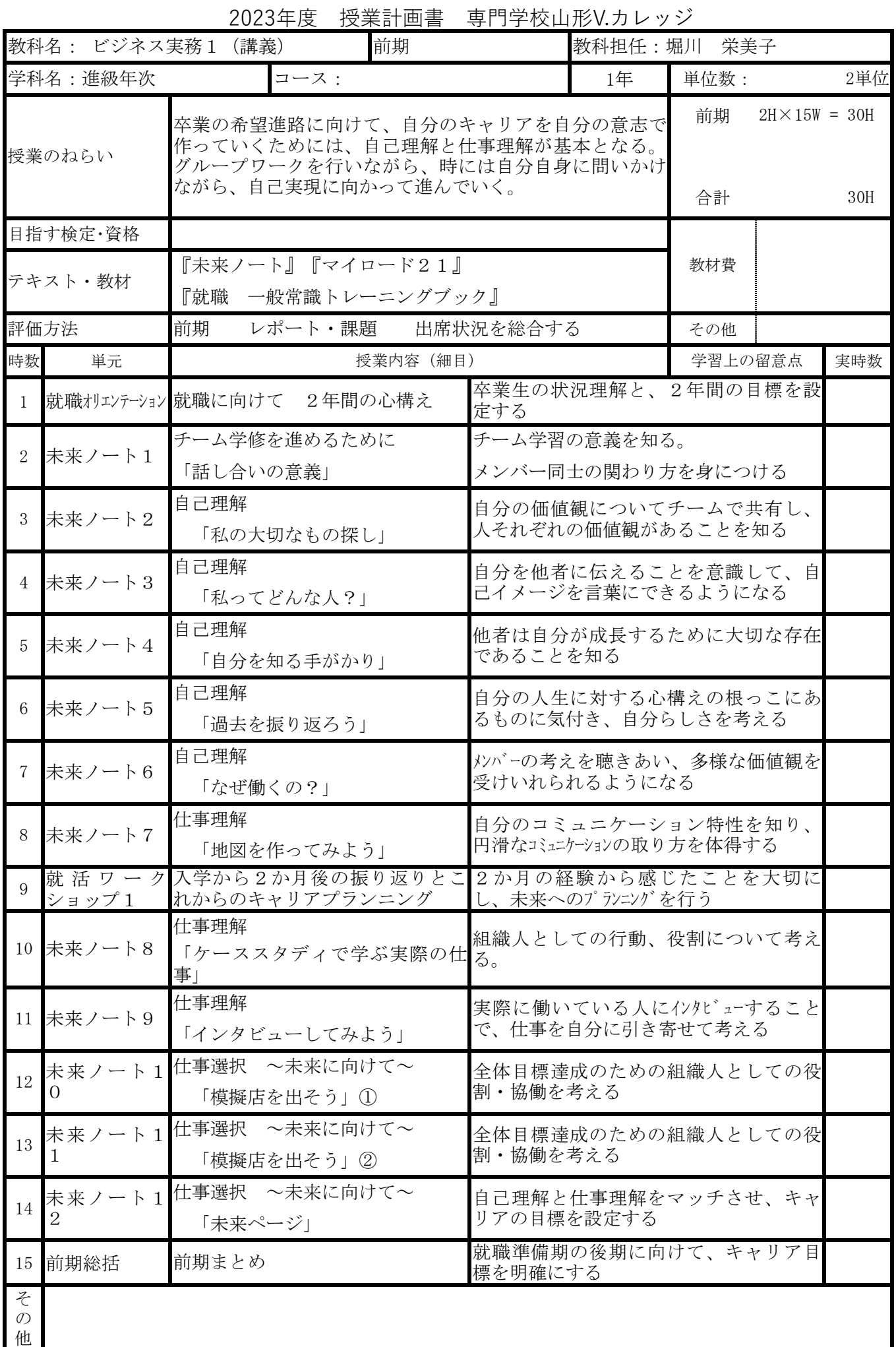

2023年度 授業計画書 専門学校山形V.カレッジ

| 後期<br>教科名:ビジネス実務2 (講義)<br>教科担任: |                                             |                                                                                                    |           |              |                            | 堀川恵美子                     |                            |                |  |
|---------------------------------|---------------------------------------------|----------------------------------------------------------------------------------------------------|-----------|--------------|----------------------------|---------------------------|----------------------------|----------------|--|
|                                 | 学科名:進級年次1年生                                 |                                                                                                    | コース:      |              |                            | 単位数:                      |                            | 2単位            |  |
| 授業のねらい                          |                                             | 卒業後の希望進路に向けて、自分のキャリアを<br>自分の意志で作っていくため、自己理解と仕事<br>理解を深め、これを基本としてグループワーク<br>を行いながら、時には自分自身に問いかけなが<br>ら、自己実現に向かって進むことがねらい。 |           |              | 後<br>期                     | $2H \times 15W = 30H$     |                            |                |  |
|                                 |                                             | ビジネスマナーを習得し、就職活動等の希望進<br>路に自信を持って臨めるようにする。                                                                               |           |              | 合<br>計                     | 30H                       |                            |                |  |
| 目指す検定・資格                        |                                             | 目標                                                                                                    |           | 取得可能な検定      |                            |                           |                            |                |  |
| テキスト・教材                         |                                             | $\sqrt{771} - 11$<br>キャリアファイル                                                                                            |           |              | 教材費                        |                           |                            |                |  |
| 評価方法                            |                                             | 後期:模擬面接にて評価                                                                                                    |           |              | その他                        |                           |                            |                |  |
| 時数                              | 単元                                          |                                                                                                    | 授業内容 (細目) |              |                            |                           | 学習上の留意点                    | 実時数            |  |
| $\mathbf{1}$                    | 就活ワーク<br>ショップ                               | 自己分析を深めるワーク                                                                                                    |           |              | キャリアカウンセラーに<br>よる指導        | $\overline{2}$            |                            |                |  |
| $\overline{2}$                  | 就職研究会                                       | 卒業生と交流                                                                                                    |           |              | 職活動を詳しく知る。                 | 社会人より話を聞き、就               | $\overline{2}$             |                |  |
| 3                               | 企業研究                                        | 企業研究                                                                                                    |           |              | 知る。                        | 履歴書の書き方、様式を               | $\overline{2}$             |                |  |
| 4                               | 就職活動準備                                      | 履歴書の作成                                                                                                    |           | 実践①クレペリン検査実施 | 自己分析を深める。                  |                           | $\overline{2}$             |                |  |
| 5                               | 就職活動準備                                      | 履歴書の作成 実践② 一般常識テスト実施                                                                                                    |           |              | 自己分析から志望動機を<br>書けるようにする。   | $\overline{2}$            |                            |                |  |
| $6\phantom{.}6$                 | 就職活動準備                                      | 受験書類の提出マナー                                                                                                    |           |              | 封筒の宛名の書き方、郵<br>送の仕方を知る。    | $\overline{2}$            |                            |                |  |
| $\overline{7}$                  | 就職活動準備                                      | 面接試験 入退室他マナー<br>面接試験                                                                                                    | 応答練習      |              | できるようにする。                  | 実践を通して、自信を<br>もって就職活動の準備が | $\overline{2}$             |                |  |
| 8                               | 就職活動準備                                      | ①入社準備 内定期間中の過ごし方<br>就業の心得<br>電話・来客応対<br>②未内定者の就職試験対策                                                                     |           |              | 自己分析を深める。                  | $\overline{2}$            |                            |                |  |
| $\boldsymbol{9}$                | 就職活動準備                                      | 面接指導・履歴書指導など                                                                                                    |           |              |                            |                           | 社会人になるにあたって<br>のマナー·知識を習得す | $\overline{2}$ |  |
| 10                              | 就職活動準備                                      | ③SPIテスト実施                                                                                                    |           |              |                            |                           | るとともに、未内定者の<br>就職試験合格を目指す。 | $\overline{2}$ |  |
| 11                              | 就職活動交流 就職内定者の話を聞き、就職活動の具体的 就職活動の準備ができる<br>会 | なイメージを持つ。                                                                                                    |           |              | ようにする。                     |                           | $\overline{2}$             |                |  |
| 12                              |                                             | ① 教養講座                                                                                                    |           |              |                            | $\overline{2}$            |                            |                |  |
| 13                              |                                             | ② 就職交流会                                                                                                    |           |              | 社会人になるにあたって<br>のマナー・知識を習得す | $\overline{2}$            |                            |                |  |
| 14                              | 就職活動準備                                      | 3 履歴書提出等、模擬面接への準備1                                                                                                    |           |              | るとともに、未内定者の                | $\overline{2}$            |                            |                |  |
| 15                              |                                             | 4 履歴書提出等、模擬面接への準備2                                                                                                    |           |              | 就職試験合格を目指す。                | 2                         |                            |                |  |
| そ<br>$\mathcal{O}$<br>他         | なお、上記授業のほか、課題を課すものとする。                      |                                                                                                    |           |              |                            |                           |                            |                |  |

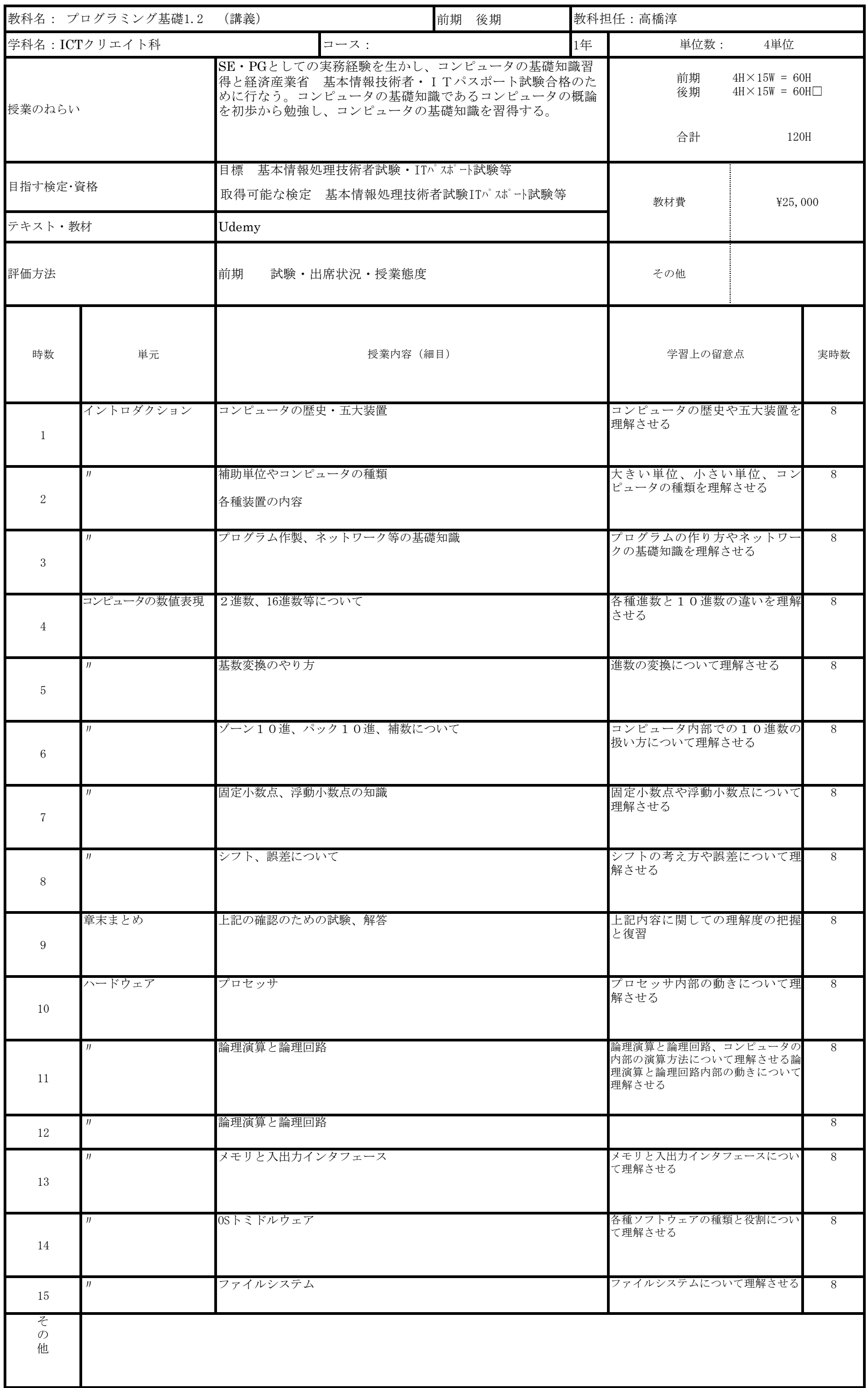

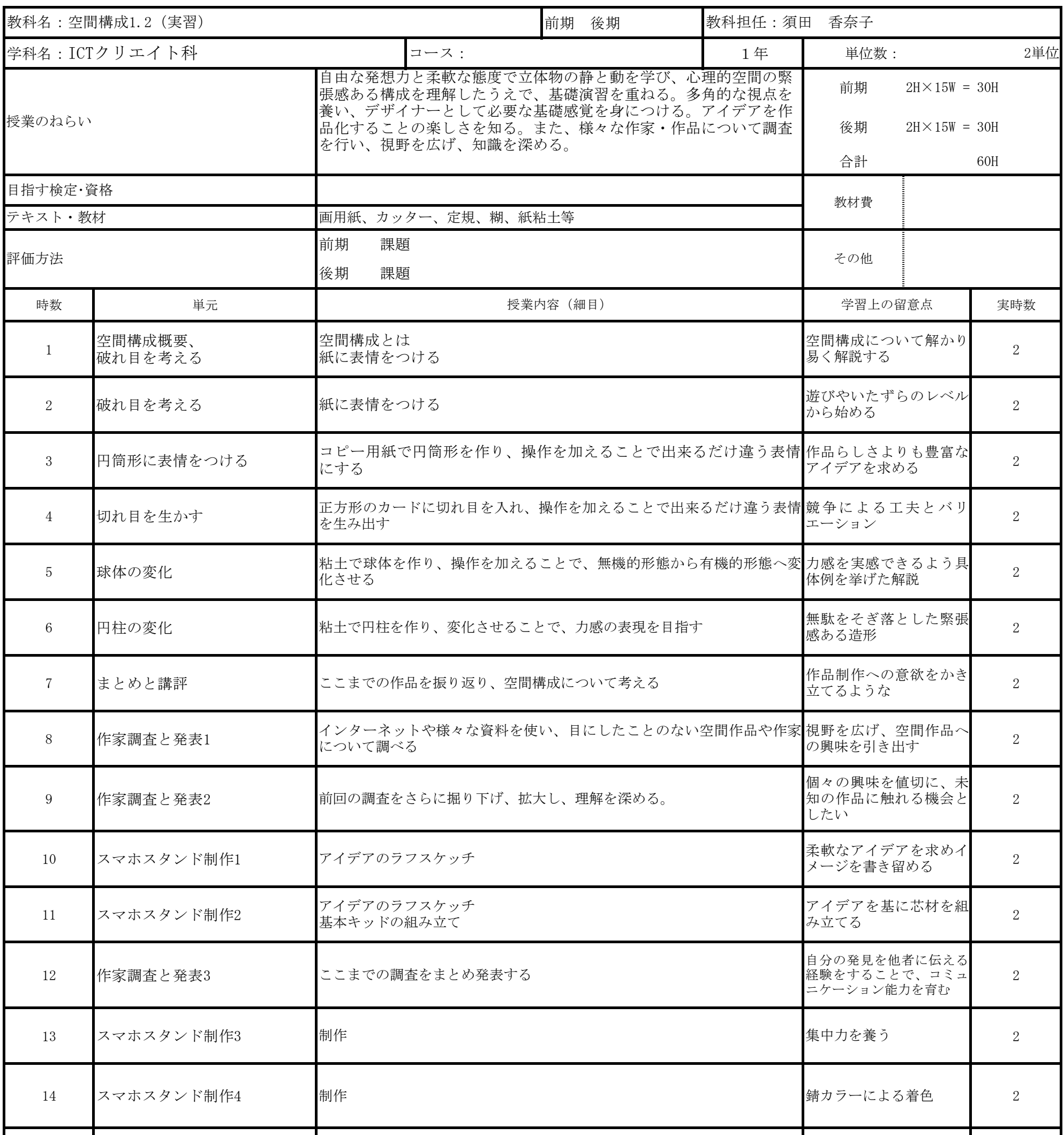

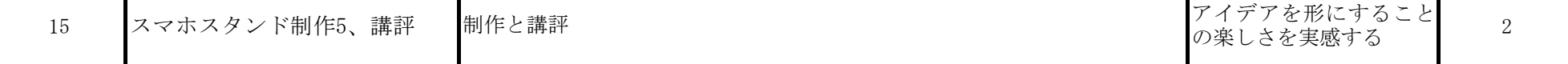

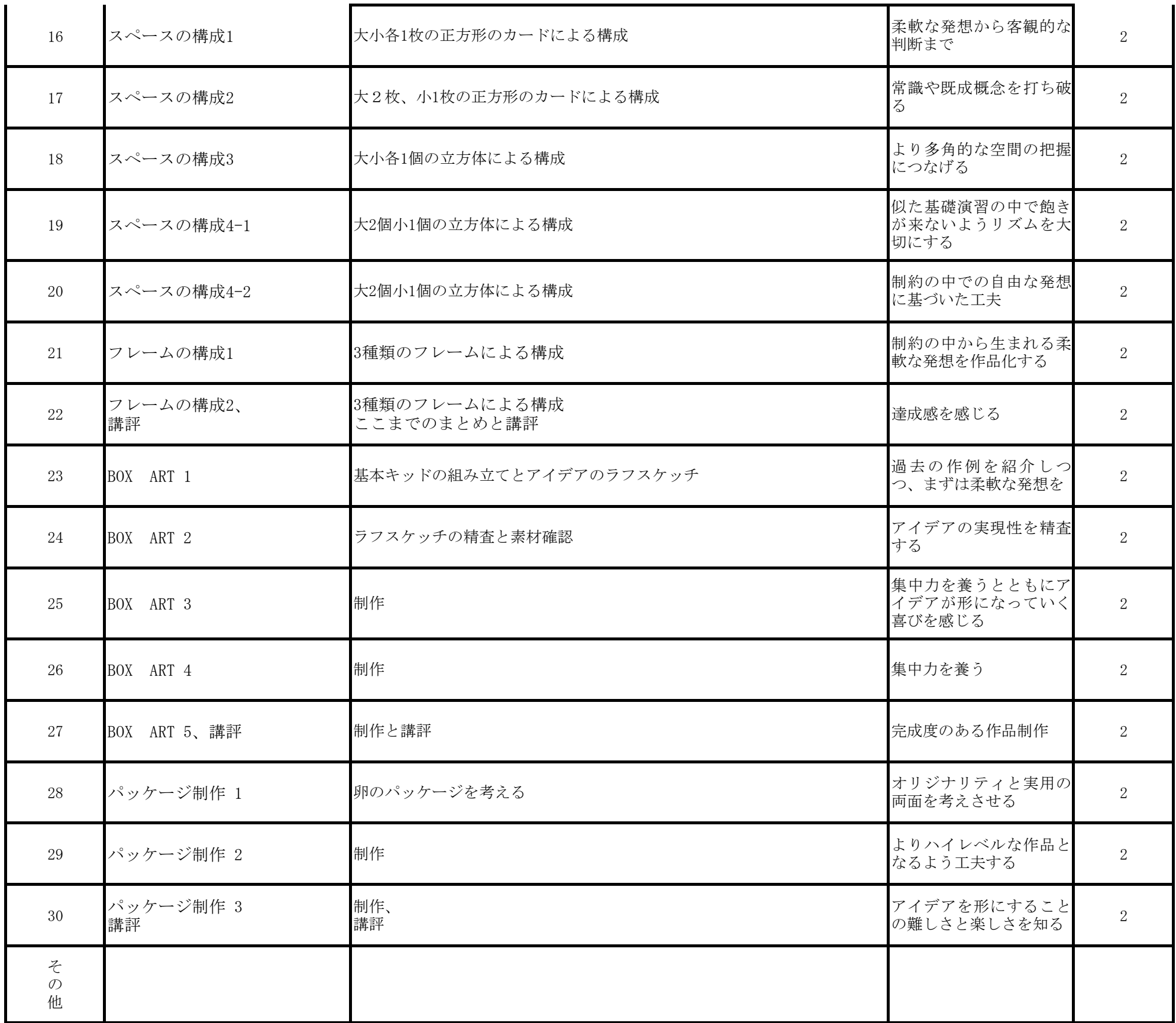

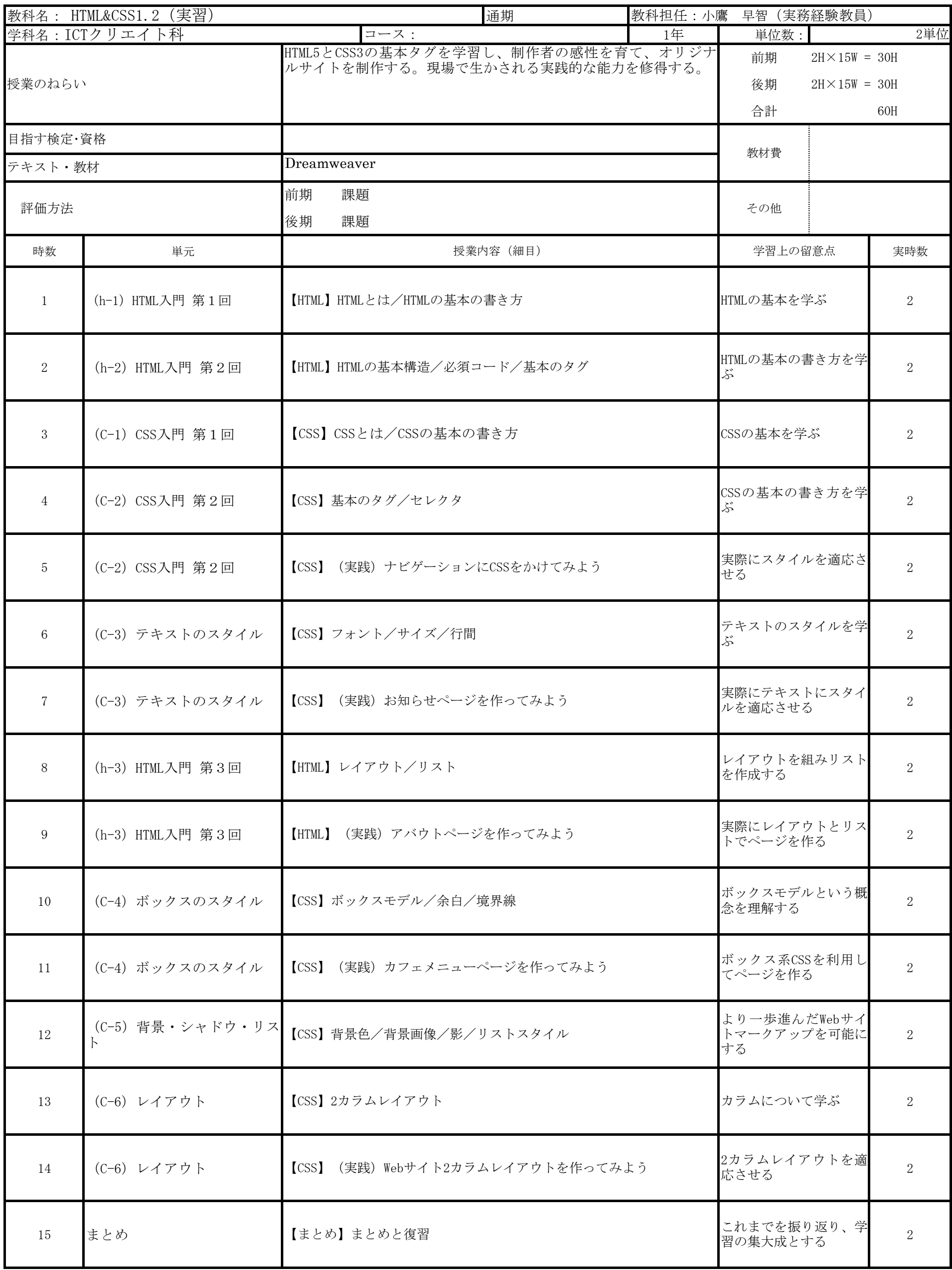

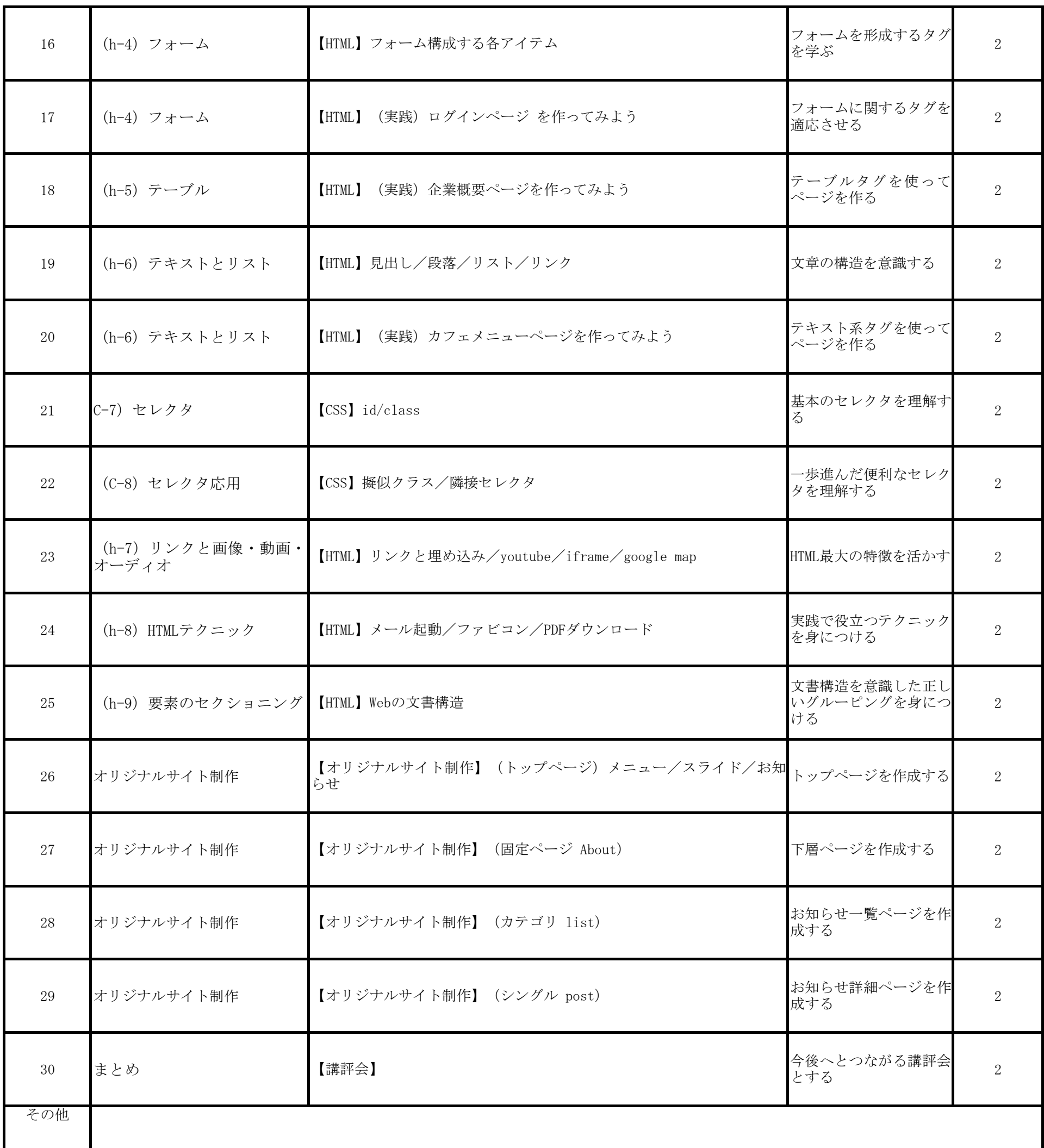

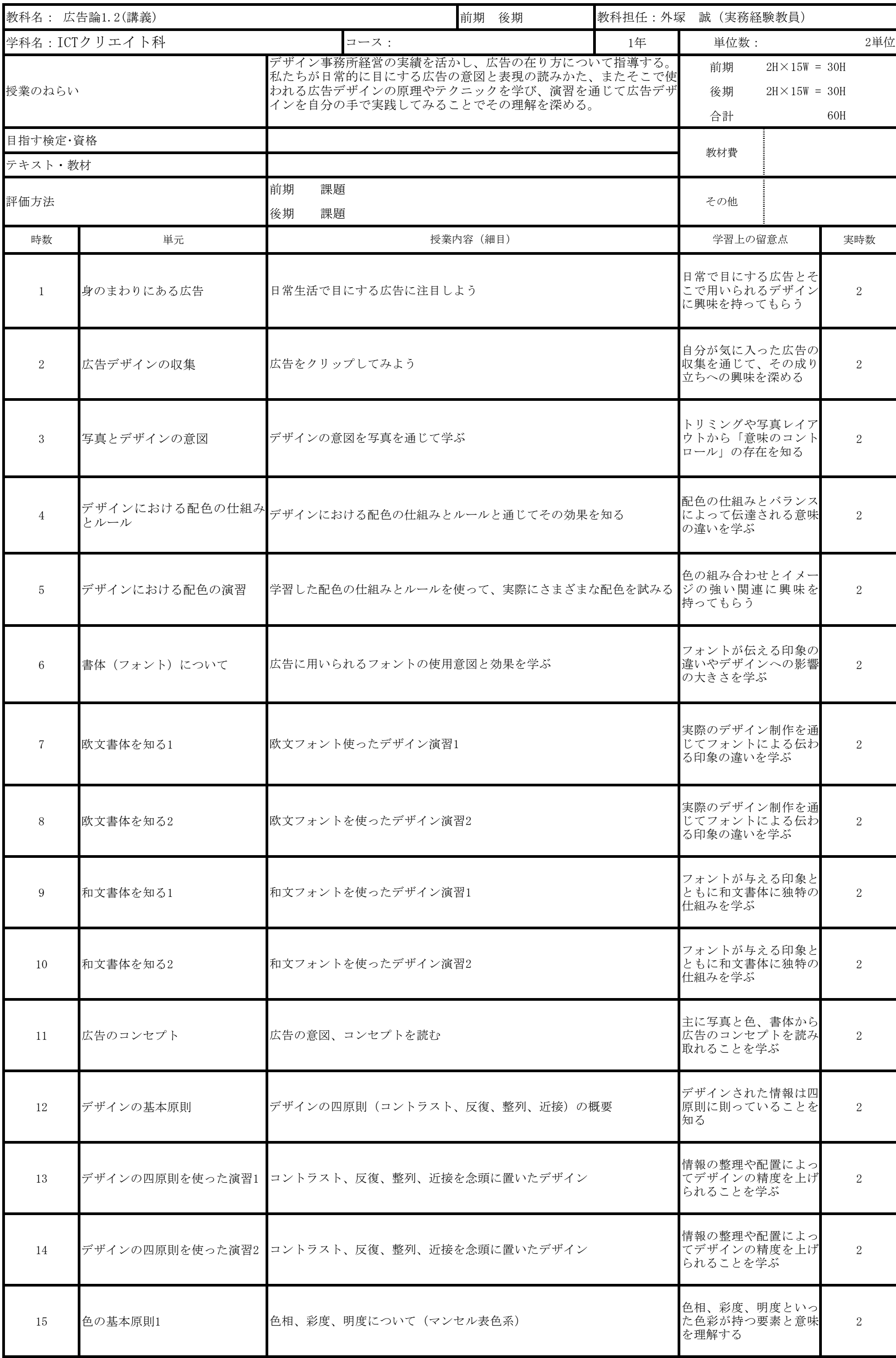

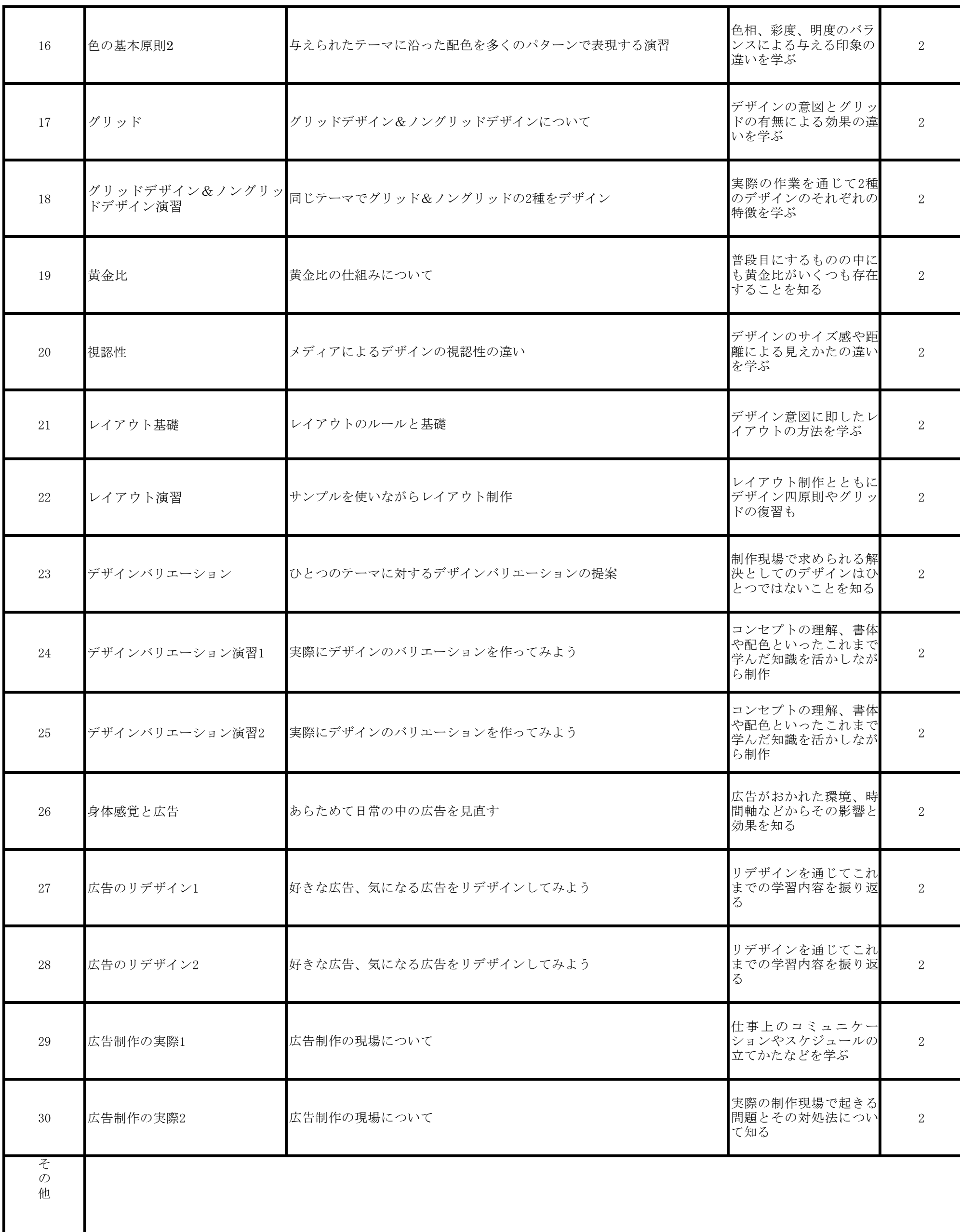

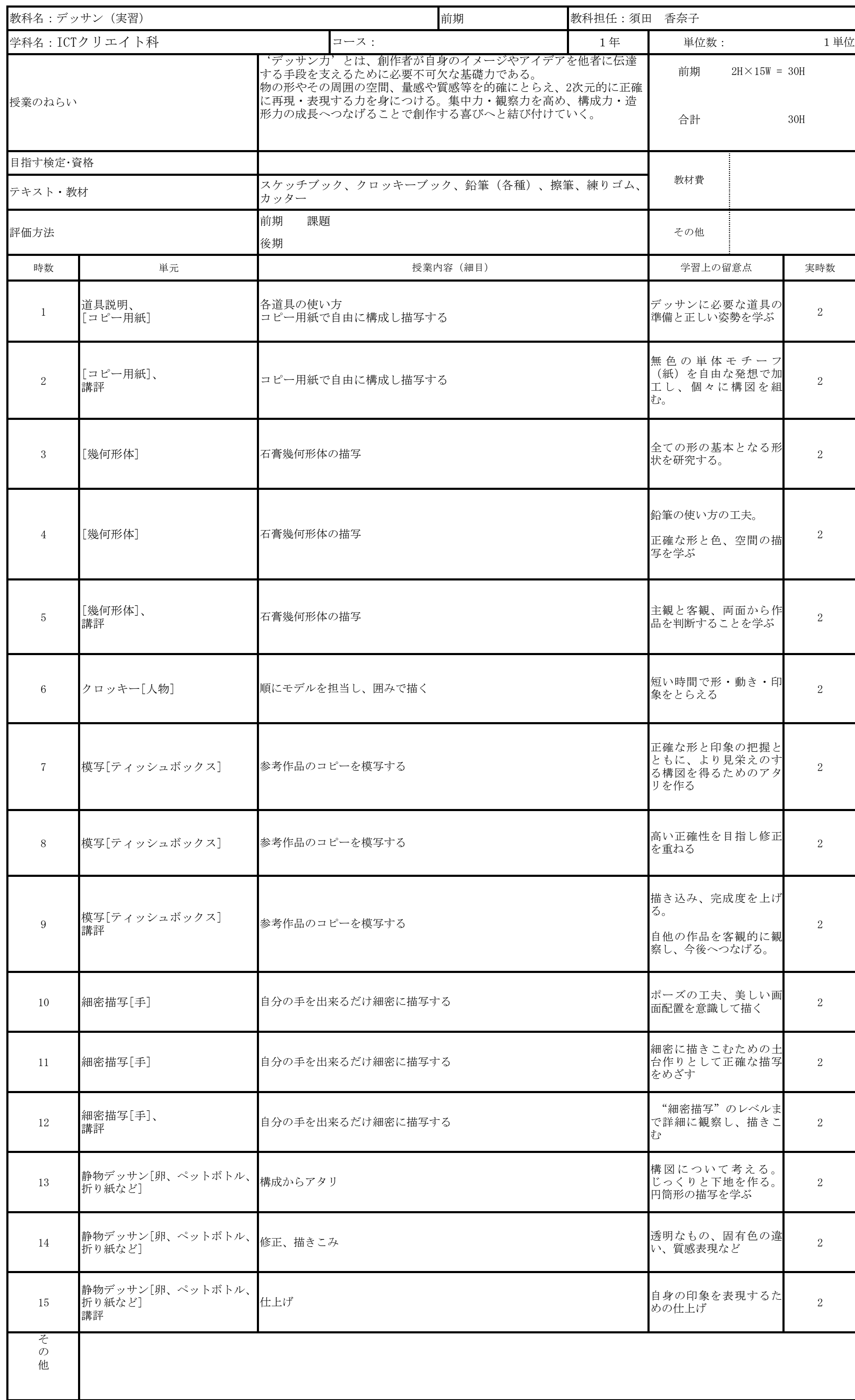

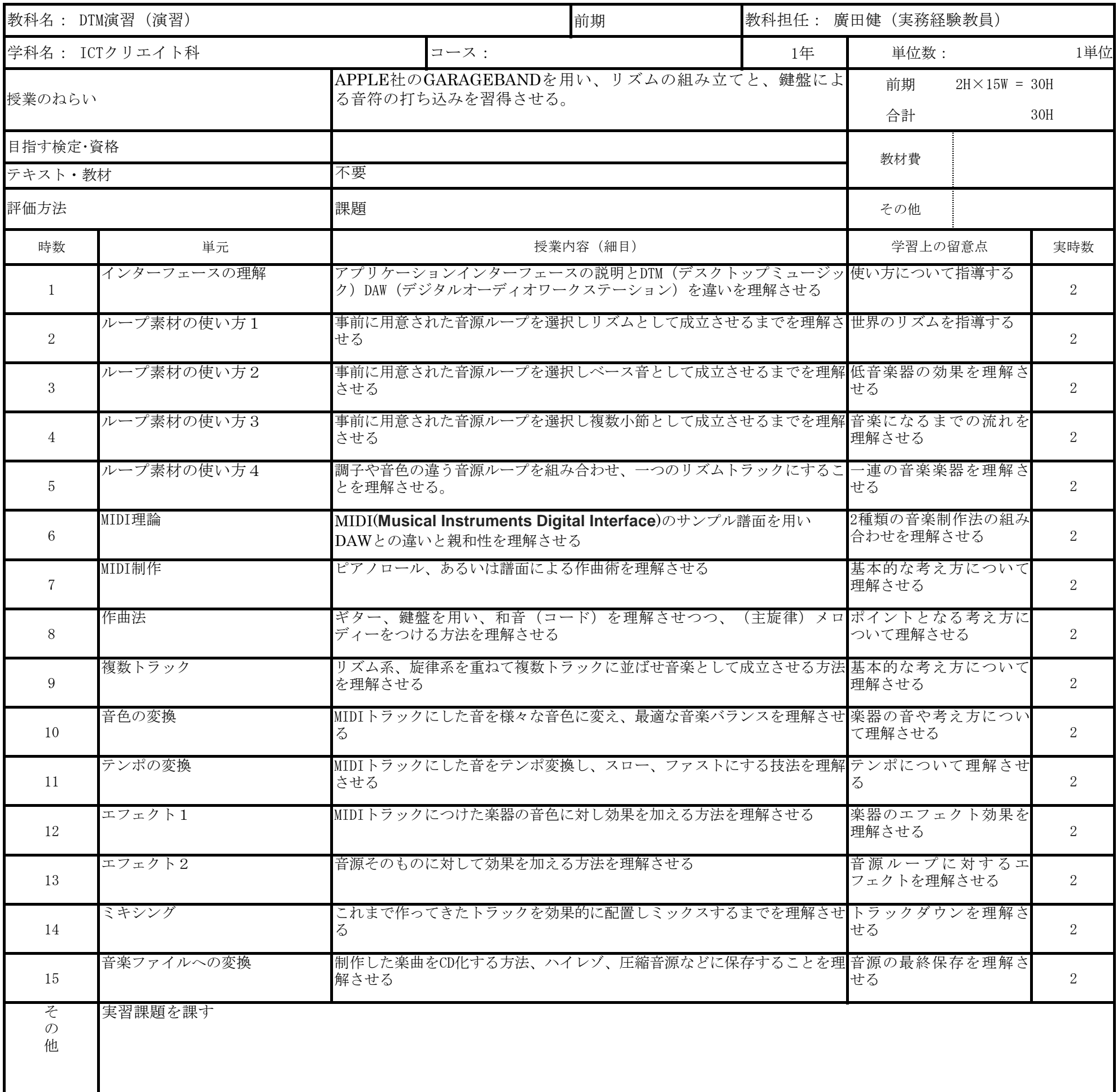

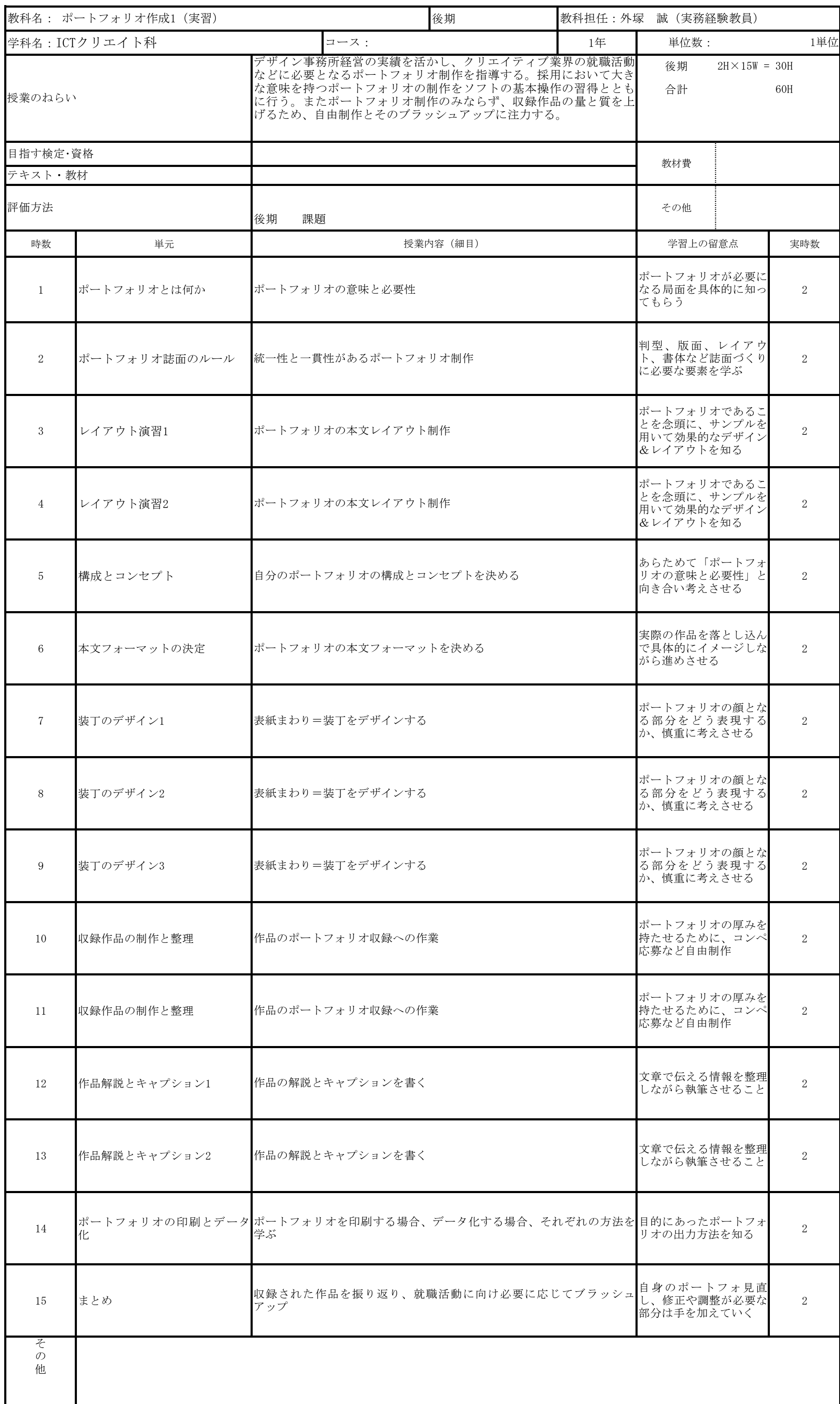

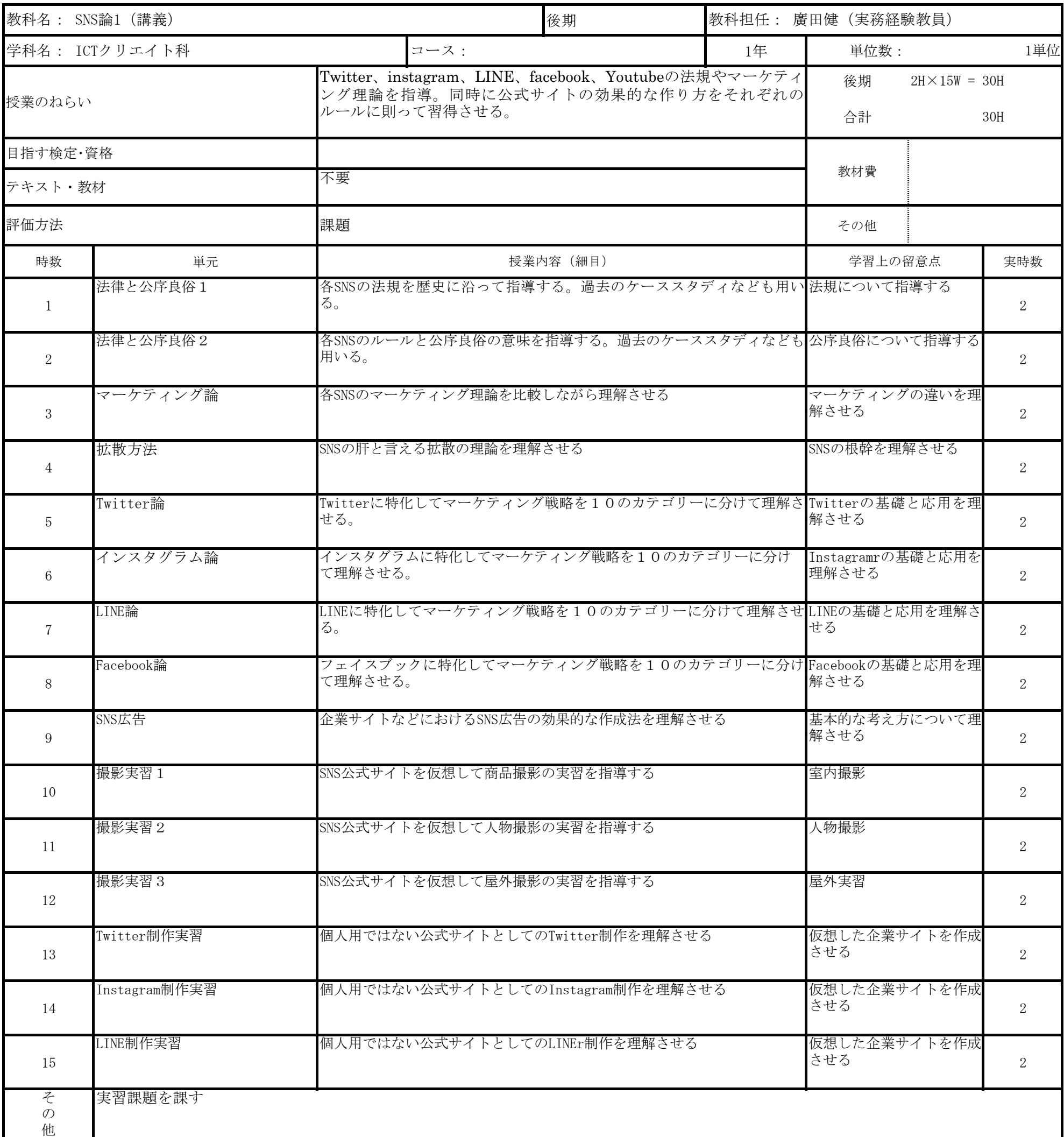

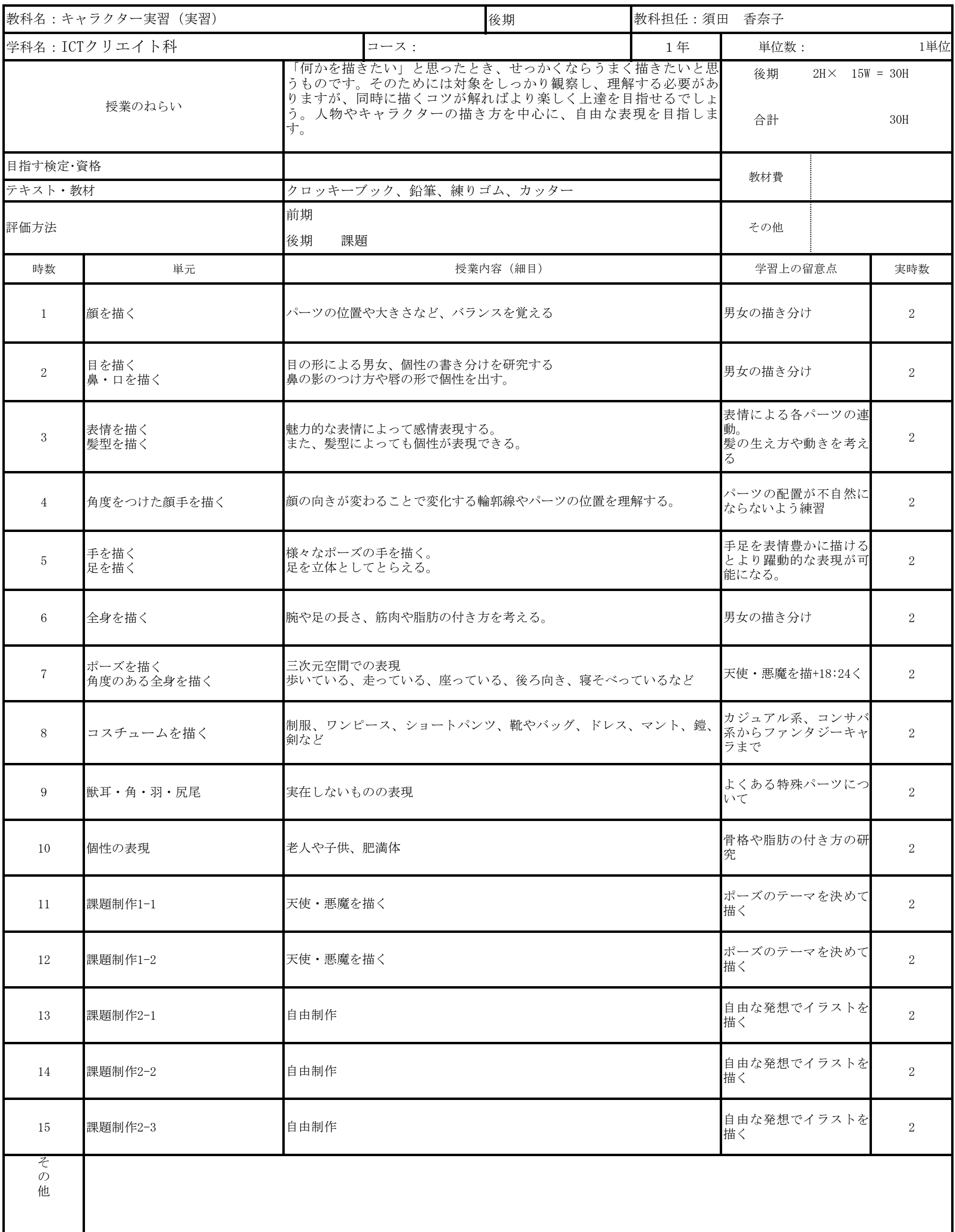

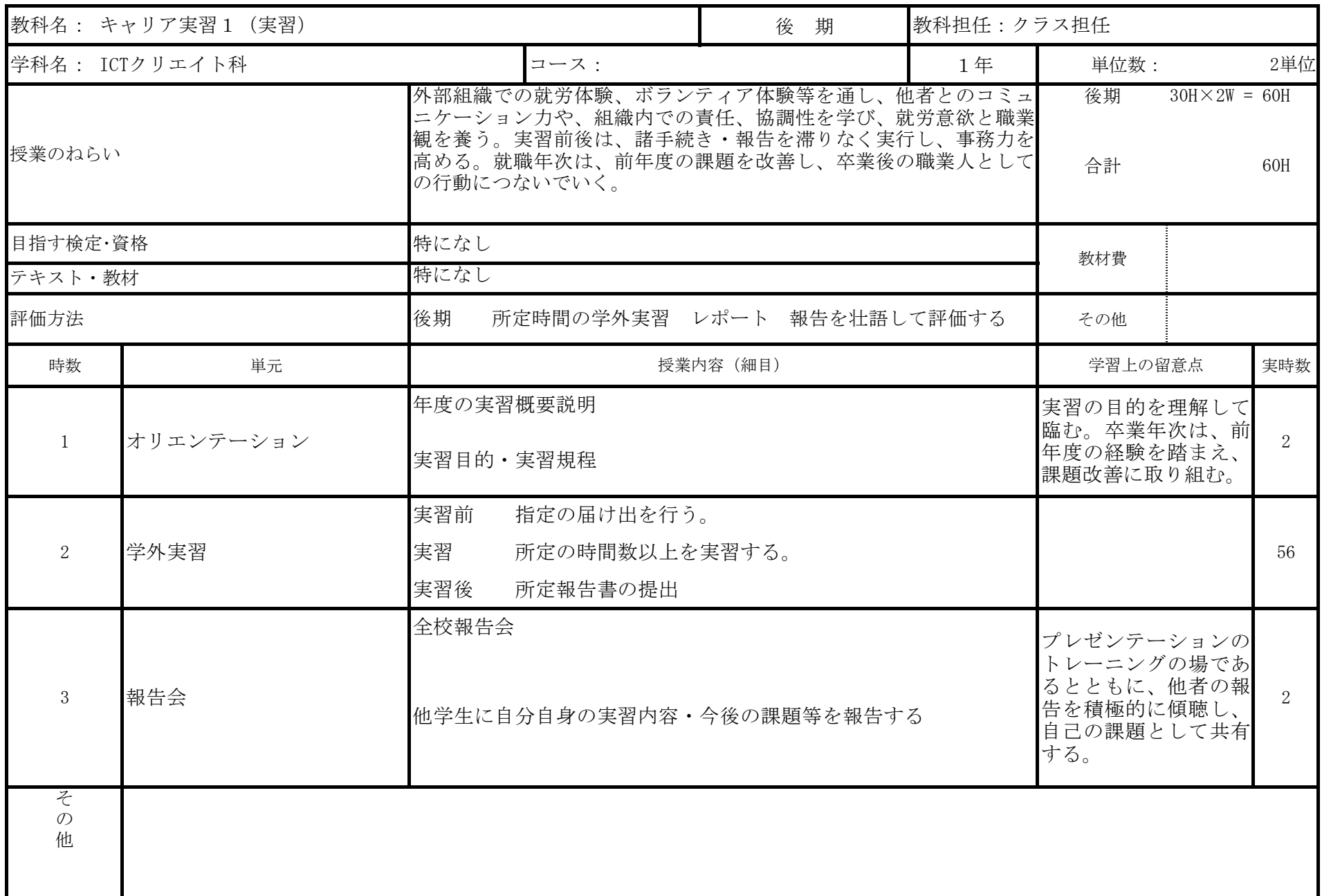

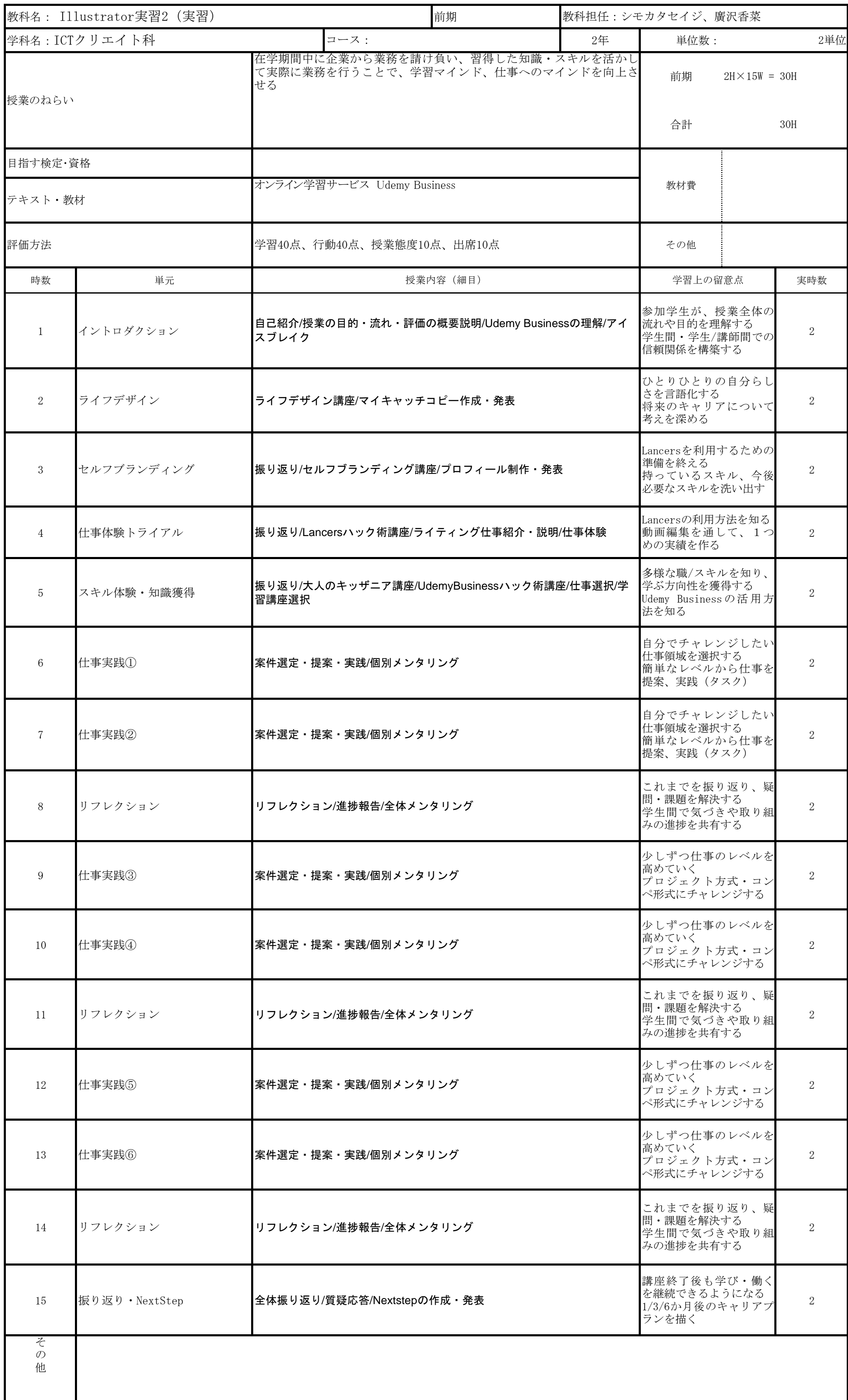

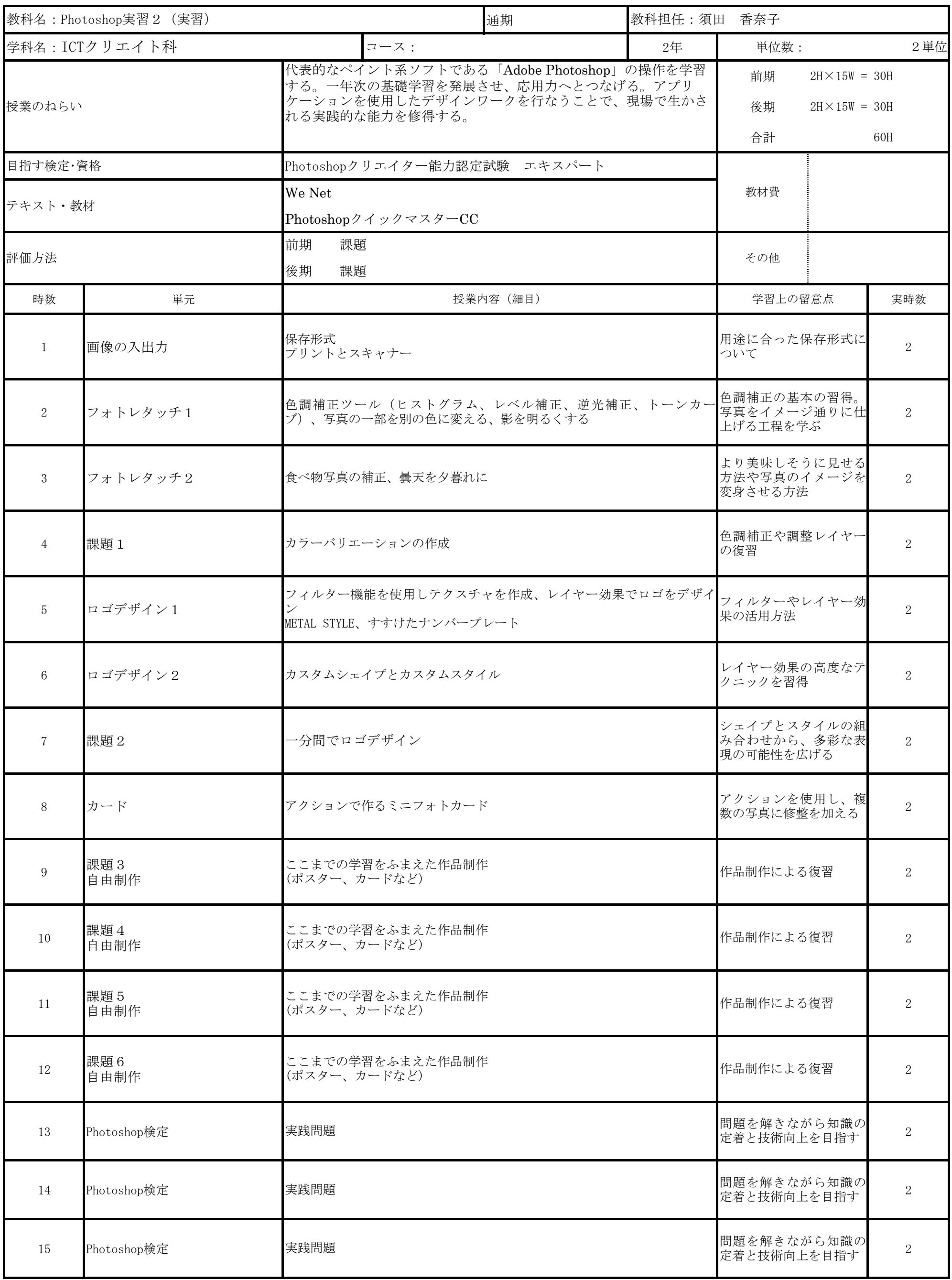

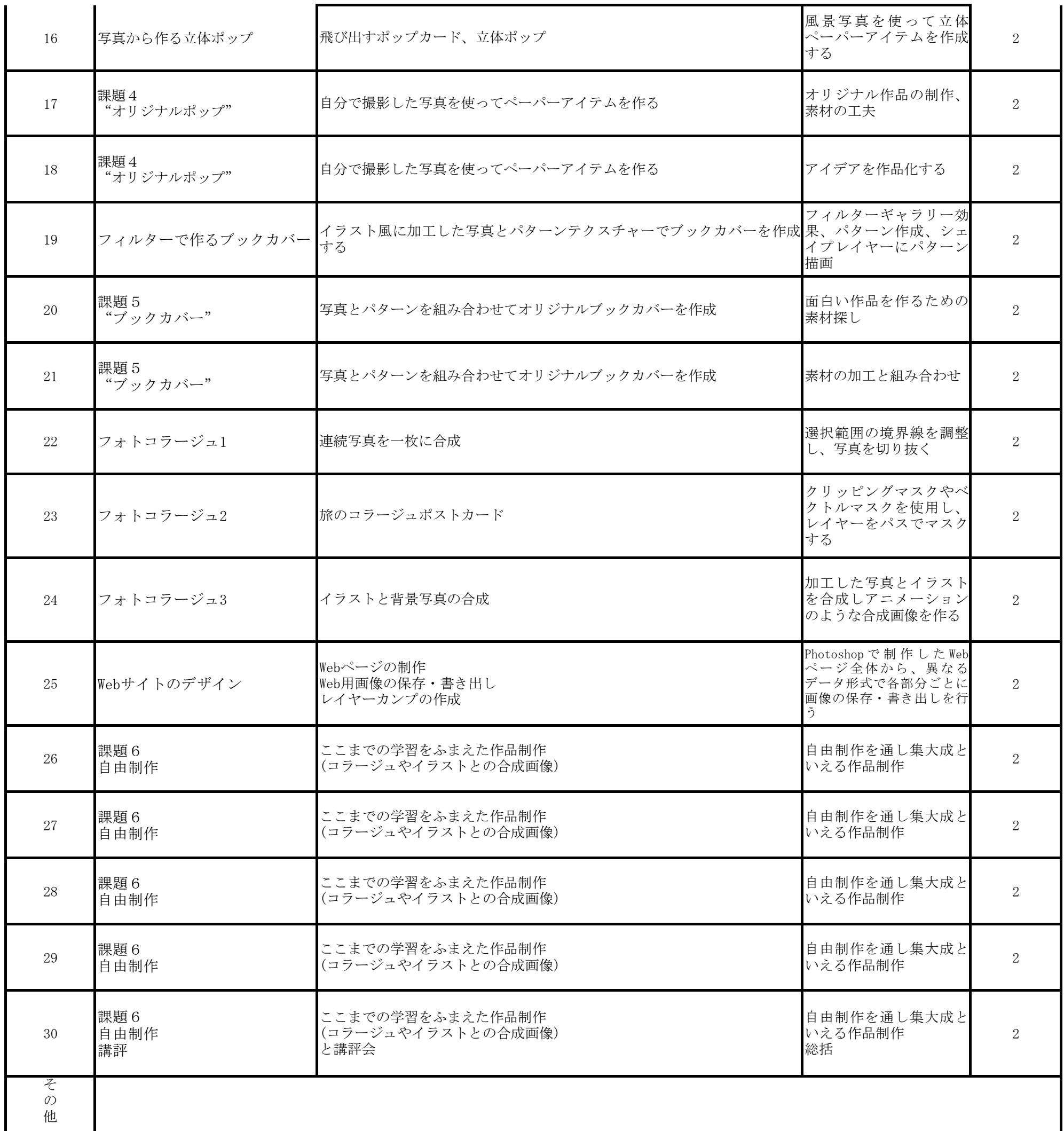

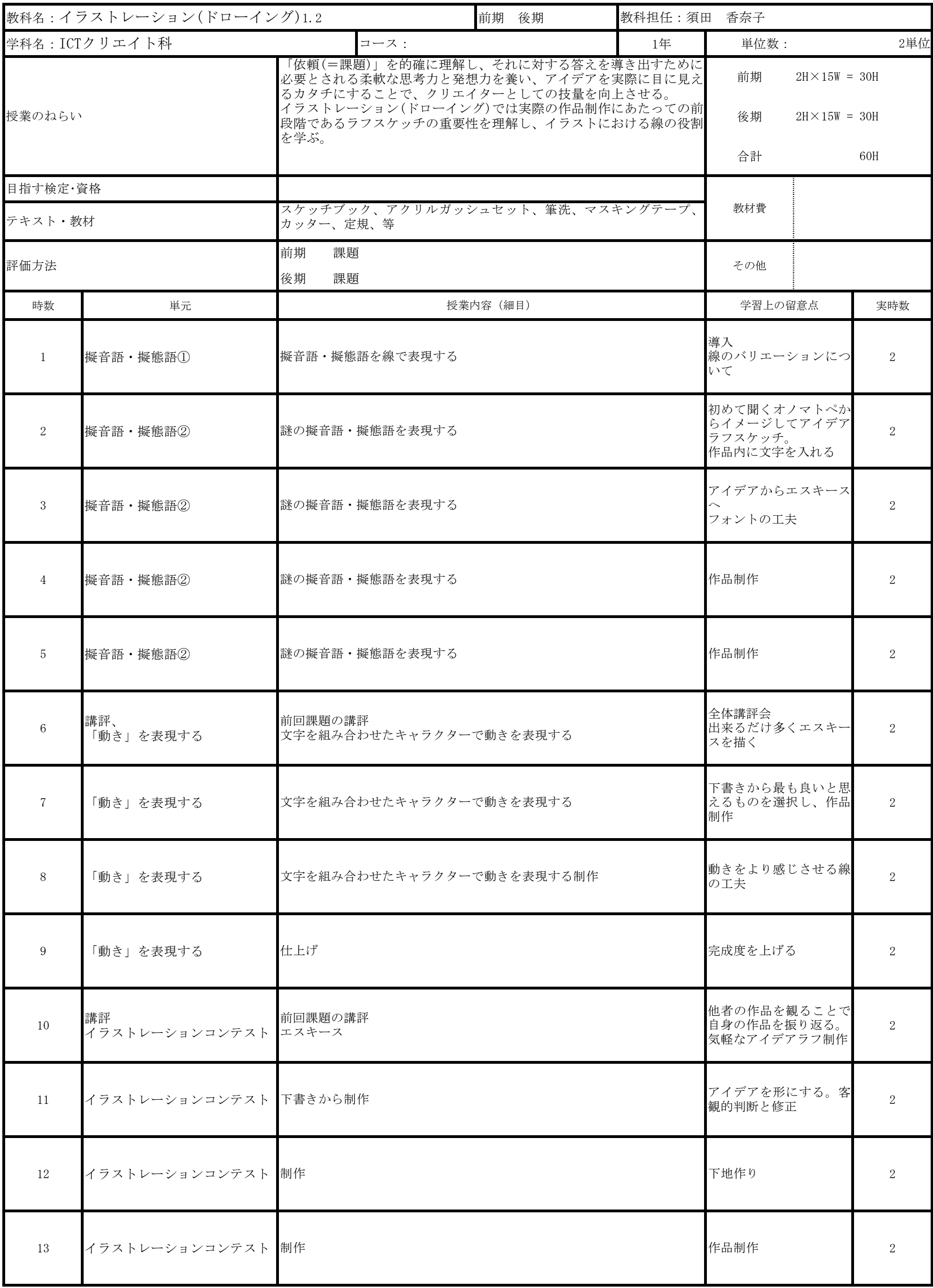

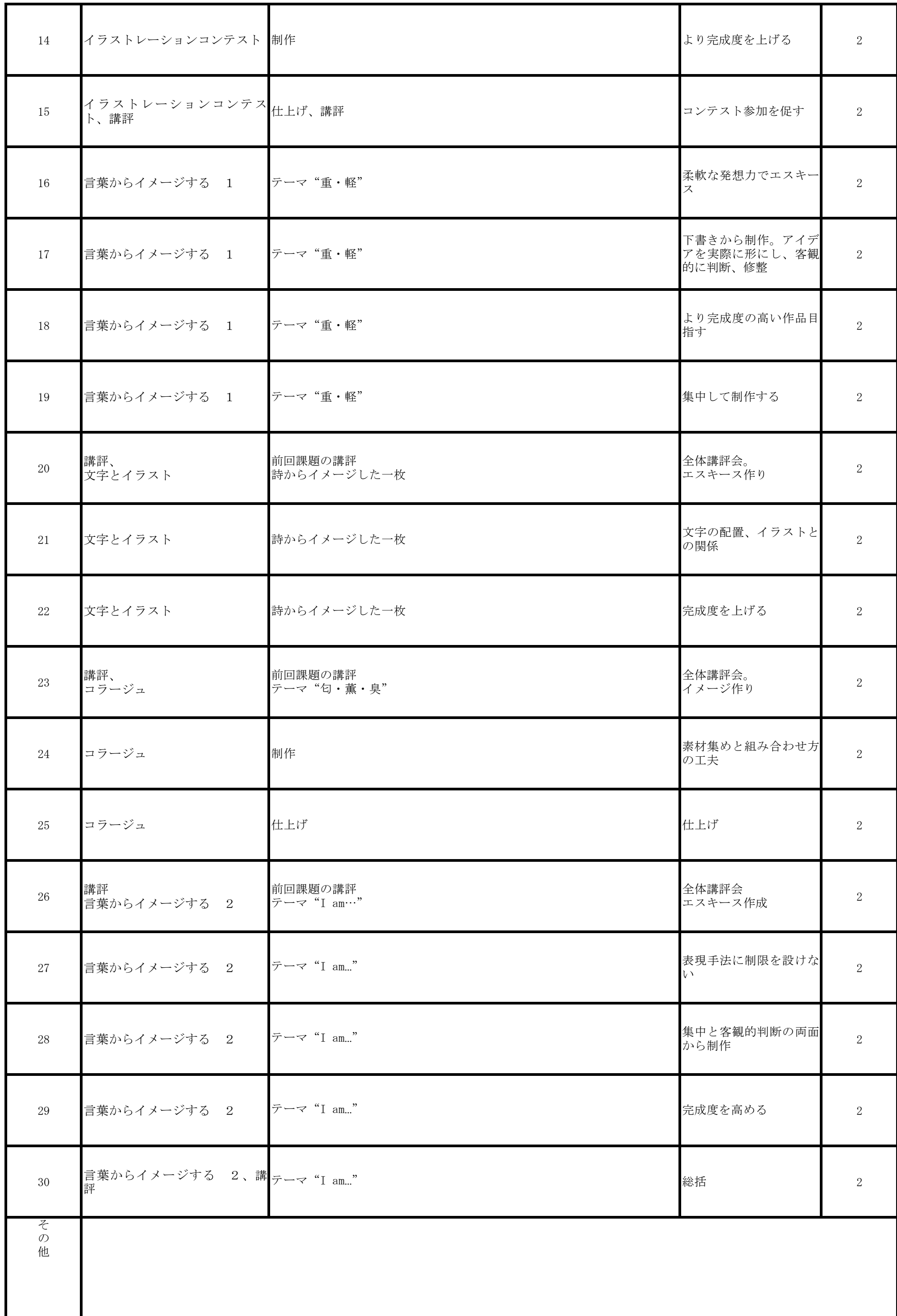

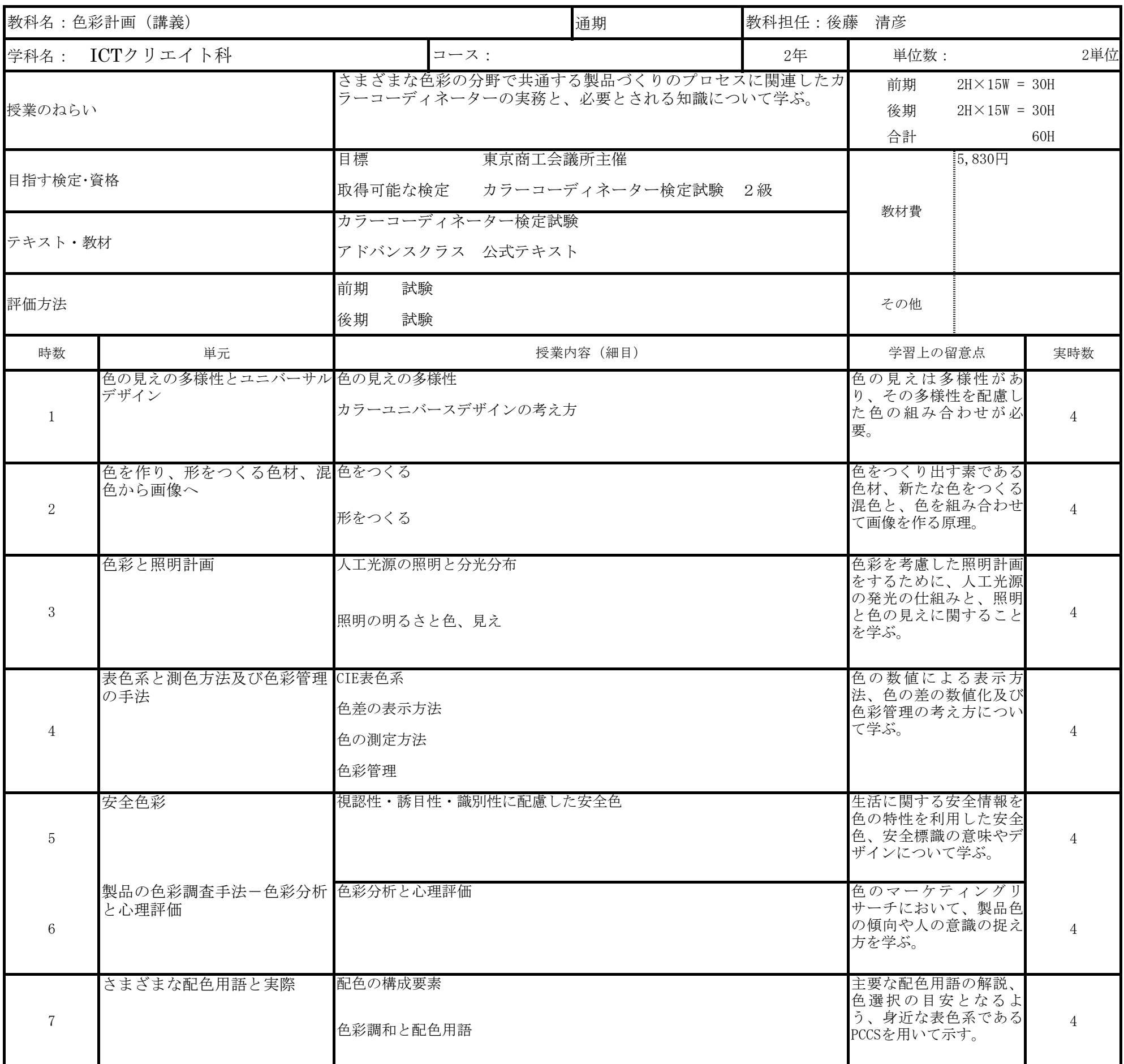

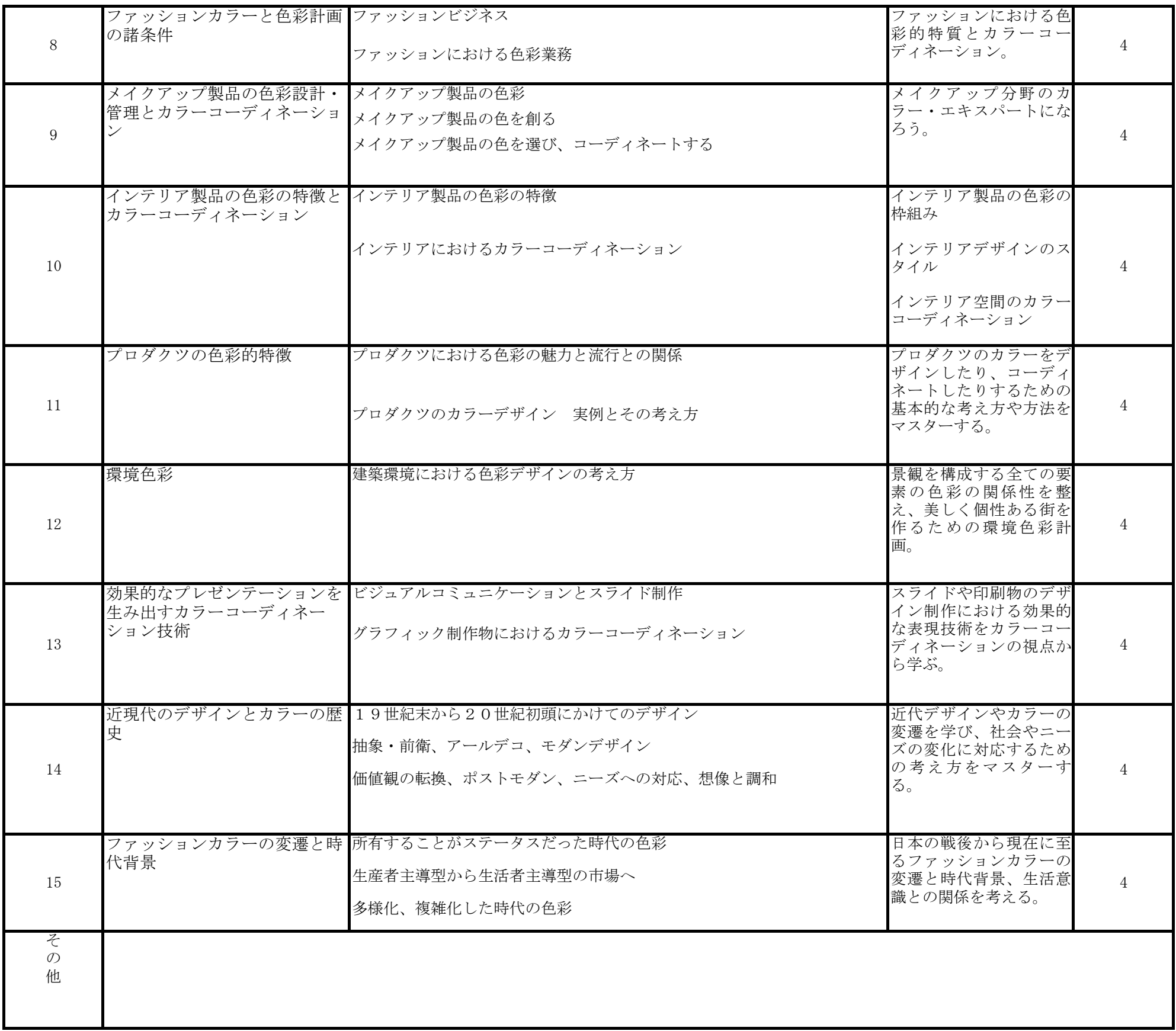

|                               | 教科名: ビジネス実践1 (講義)                                                                                             |                                                                                              | 前期 | 教科担任:五十嵐       | 浩                                                                    |                       |                |  |  |  |  |
|-------------------------------|----------------------------------------------------------------------------------------------------|----------------------------------------------------------------------------------------------|----|----------------|----------------------------------------------------------------------|-----------------------|----------------|--|--|--|--|
|                               | 学科名:卒年次生                                                                                                    | コース:                                                                                         |    | 2 <sup>年</sup> | 単位数:                                                                 | 前期                    | 2単位            |  |  |  |  |
| 授業のねらい                        |                                                                                                    | 1年次に作成したキャリアプランを実現して<br>いくために、具体的な就職活動準備を行い、<br>自己実現(内定)を達成する。ビジネス実務<br>は内定を得るためだけではなく、ビジネスマ |    |                | 前期                                                                   | $2H \times 15W = 30H$ |                |  |  |  |  |
|                               |                                                                                                    | ンとして成長するための学習でもある。ビジ<br>ネスの基本である報告・連絡・相談を身につ                                                 |    | 後期             |                                                                      |                       |                |  |  |  |  |
|                               |                                                                                                    | ける。                                                                                          |    | 合計             | 30H                                                                  |                       |                |  |  |  |  |
| 目指す検定・資格                      |                                                                                                    |                                                                                              |    |                |                                                                      |                       |                |  |  |  |  |
| テキスト・教材                       |                                                                                                    | 1年次使用教材<br>『未来ノート』『マイロード』<br>専門学校生のための就職筆記試験対策問題集                                            |    | 教材費            |                                                                      |                       |                |  |  |  |  |
| 評価方法                          |                                                                                                    | 後期 試験・課題提出・就職活動状況・出席   <sub>その他</sub><br>状況を総合する                                             |    |                |                                                                      |                       |                |  |  |  |  |
| 時数                            | 単元                                                                                                    | 授業内容 (細目)                                                                                    |    |                |                                                                      | 学習上の留意点               | 実時数            |  |  |  |  |
| $\mathbf{1}$                  | オリエンテー<br>ション                                                                                                 | 2年次の就職活動心構えと行動<br>春期休業中の就職活動まとめ                                                              |    |                | 就職活動への意欲を高める                                                         | $\overline{2}$        |                |  |  |  |  |
| $\overline{2}$                | 企業研究                                                                                                    | インターネット、企業PR誌等を活用し、目<br>指す業界の企業を知る。                                                          |    |                | 未知企業への視野を広げる                                                         | $\overline{2}$        |                |  |  |  |  |
| 3                             | 教養講座                                                                                                    | 教養講座「社会保険:国民年金について」                                                                          |    | 国民年金制度の理解      | $\overline{2}$                                                       |                       |                |  |  |  |  |
|                               |                                                                                                    | 自己PR作成                                                                                       |    | 自分自身を言葉にする     |                                                                      |                       |                |  |  |  |  |
| $\overline{4}$                | メールのマナー<br>1                                                                                                  | 就職活動中のメールの使用についてマナーを<br>知る。                                                                  |    |                |                                                                      | 適切な使用を理解し実践する。        | 2              |  |  |  |  |
| $\overline{5}$                | メールのマナー<br>$\mathcal{D}$                                                                                      | 就職活動中のメールの使用についてマナーを<br>知る。                                                                  |    |                | 適切な使用を理解し実践する。                                                       | 2                     |                |  |  |  |  |
| 6                             | 電話応対1                                                                                                    | 電話の基本マナー                                                                                     |    |                | 受け手・かけ手の基本マナーを再確<br>認する                                              |                       |                |  |  |  |  |
| $\sqrt{ }$                    | 電話応対2                                                                                                    | 状況に応じた電話対応                                                                                   |    |                | 就職活動を想定する。                                                           | $\overline{2}$        |                |  |  |  |  |
| 8                             | 就職試験対策 2                                                                                                    | 文章作成<br>作文・課題を読んでの意見文                                                                        |    |                | 成を意識する                                                               | 読み手に自分の考えを伝える文書作      | $\overline{2}$ |  |  |  |  |
| $9\phantom{.0}$               | 就職試験対策3                                                                                                    | 面接試験での応答                                                                                     |    |                | 質問の受けとめ、自分の考えを言葉<br>にする難しさを知る                                        | $\overline{2}$        |                |  |  |  |  |
| 10                            | 就職試験対策 4                                                                                                    | 常識問題                                                                                         |    |                | 得意分野の伸ばし、苦手分野を強化<br>する                                               | $\overline{2}$        |                |  |  |  |  |
| 11                            | 就職試験対策 5                                                                                                    | 自己PRの完成                                                                                      |    |                | 説得力のある内容に組み立てる                                                       | $\overline{2}$        |                |  |  |  |  |
| 12                            | 文書作成                                                                                                    | 社外文書<br>(内定礼状等)                                                                              |    |                | 社外文書様式を知り、礼状作成がで<br>きるようになる                                          |                       |                |  |  |  |  |
| 13                            | 訪問のマナー                                                                                                    | ー般的な他者訪問                                                                                     |    |                | 社会生活のマナーとして習得する                                                      | $\overline{2}$        |                |  |  |  |  |
| 14                            | 企業研究                                                                                                    | ではなく積極的な参加を行う。                                                                               |    |                | ワーキソグアドベンチャー 事前に企業研究を行い、座談会では受け身 自分が知らない企業であっても、大<br>きな出会いとなるチャンスである |                       |                |  |  |  |  |
| 15                            | ワーキンク アト、ヘ、ン<br>チャー振返り                                                                                        |                                                                                              |    |                | 義、喜びを感じ取る                                                            | 企業トップの話から、働くことの意      | $\overline{2}$ |  |  |  |  |
| $\zeta$<br>$\mathcal{O}$<br>他 | 7月下旬 模擬面接実施 8月上旬 ワーキングアドベンチャー<br>年間を通じて、就職希望者が全員内定するまで、面談・面接指導を実施<br>必要に応じて、オンライン面接・個別面接指導を実施<br>漢字の読み書きを継続実施 |                                                                                              |    |                |                                                                      |                       |                |  |  |  |  |

2023年度 授業計画書 専門学校山形V.カレッジ

## 2023年度 授業計画書 専門学校山形V.カレッジ

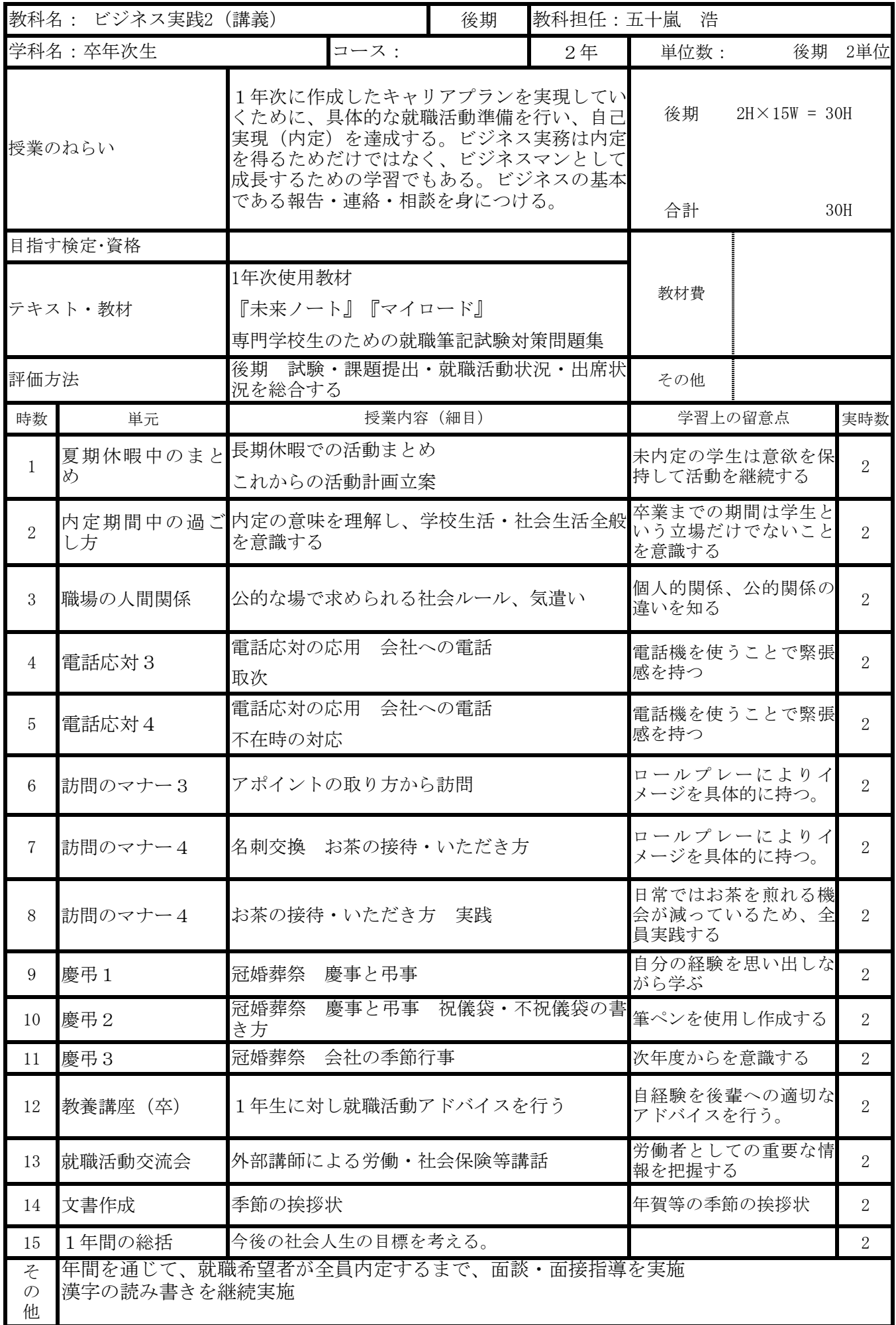

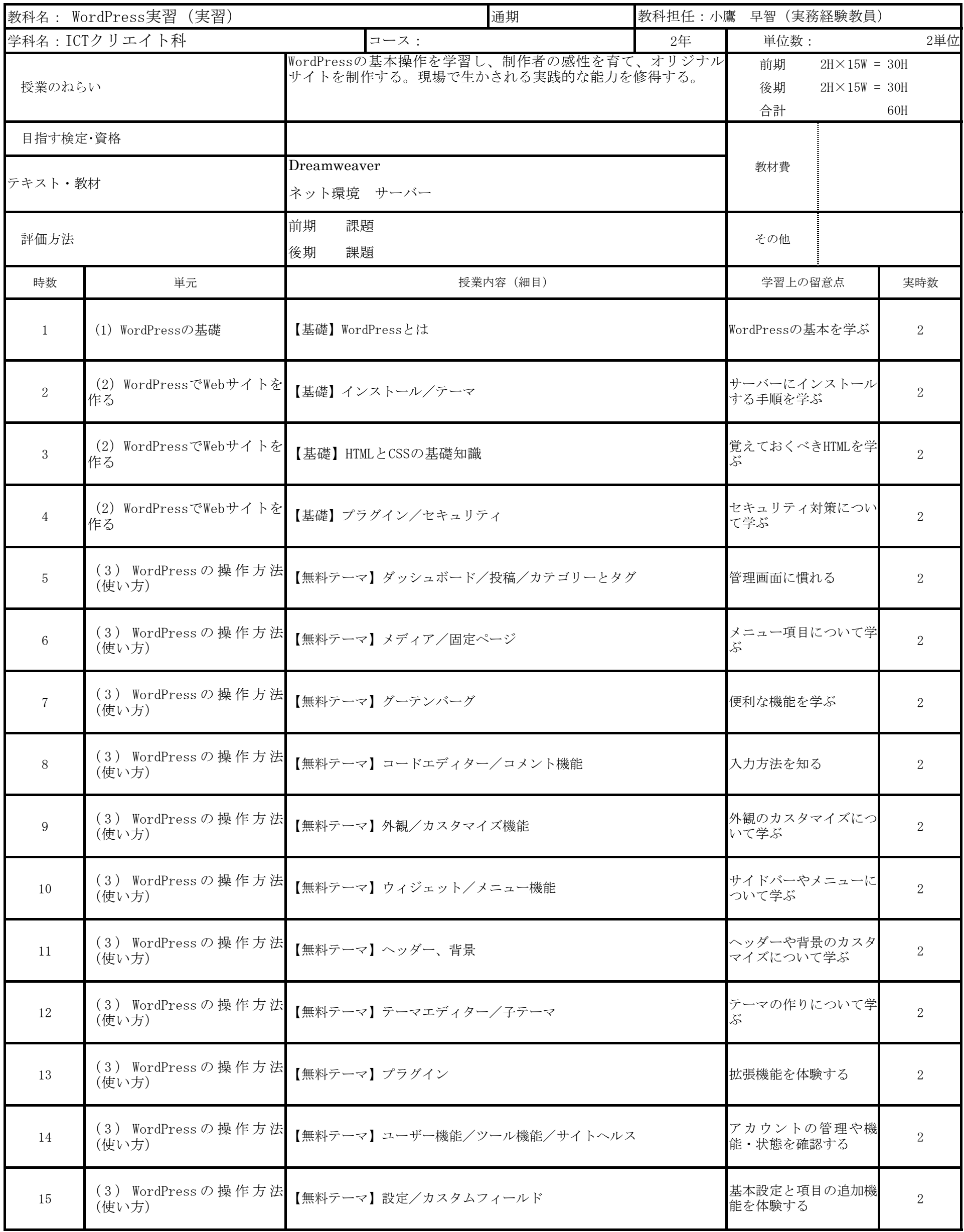

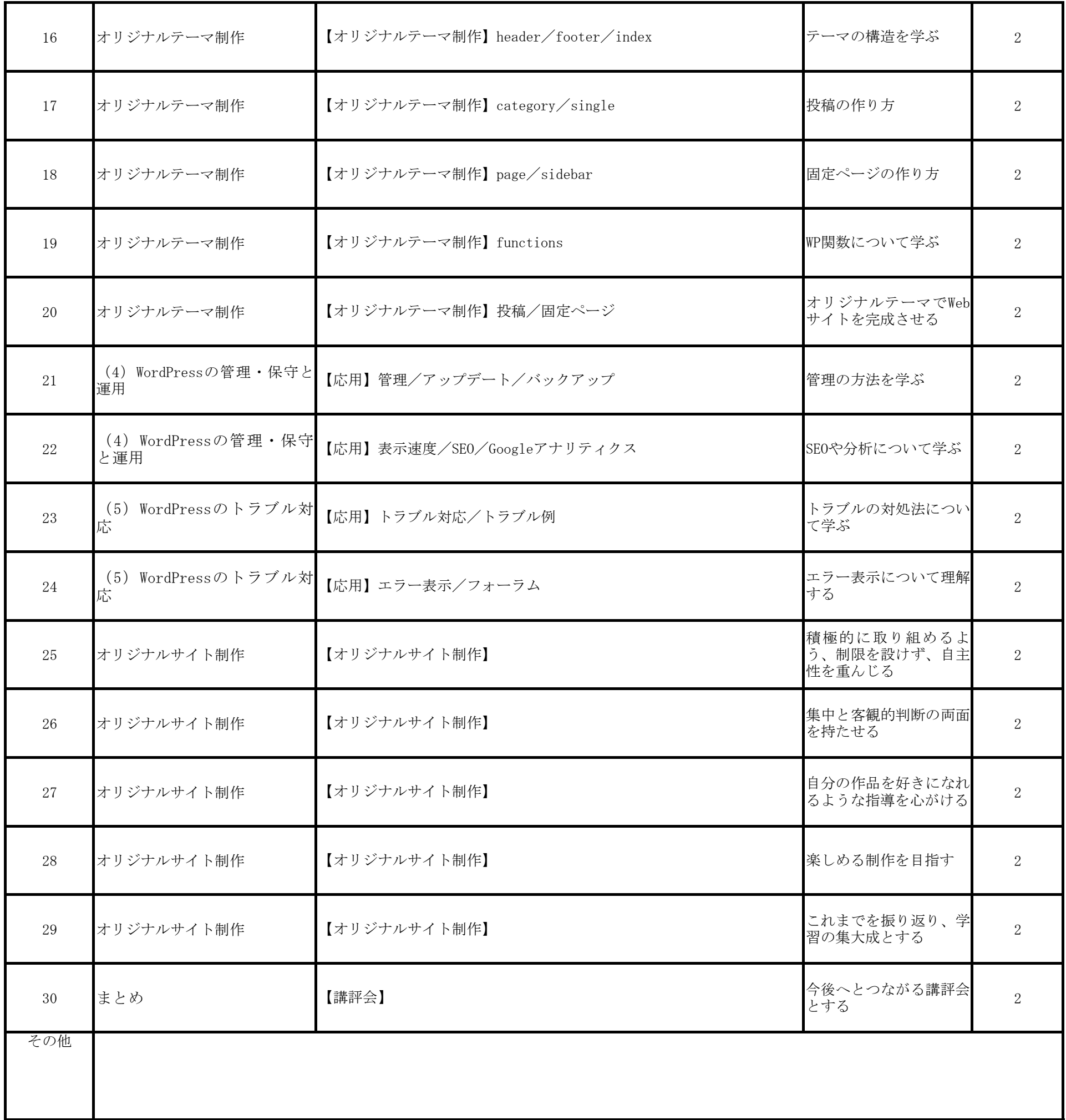

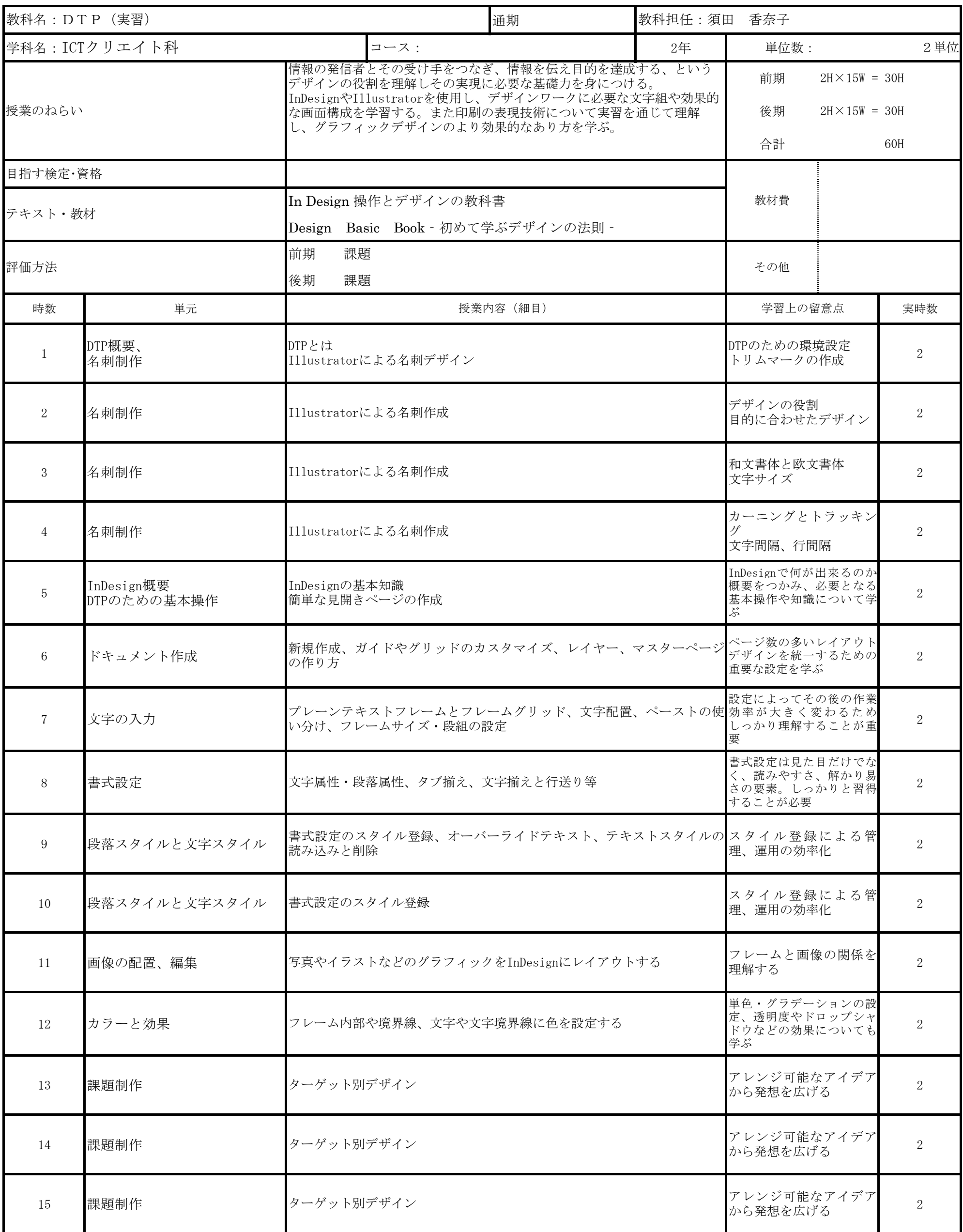

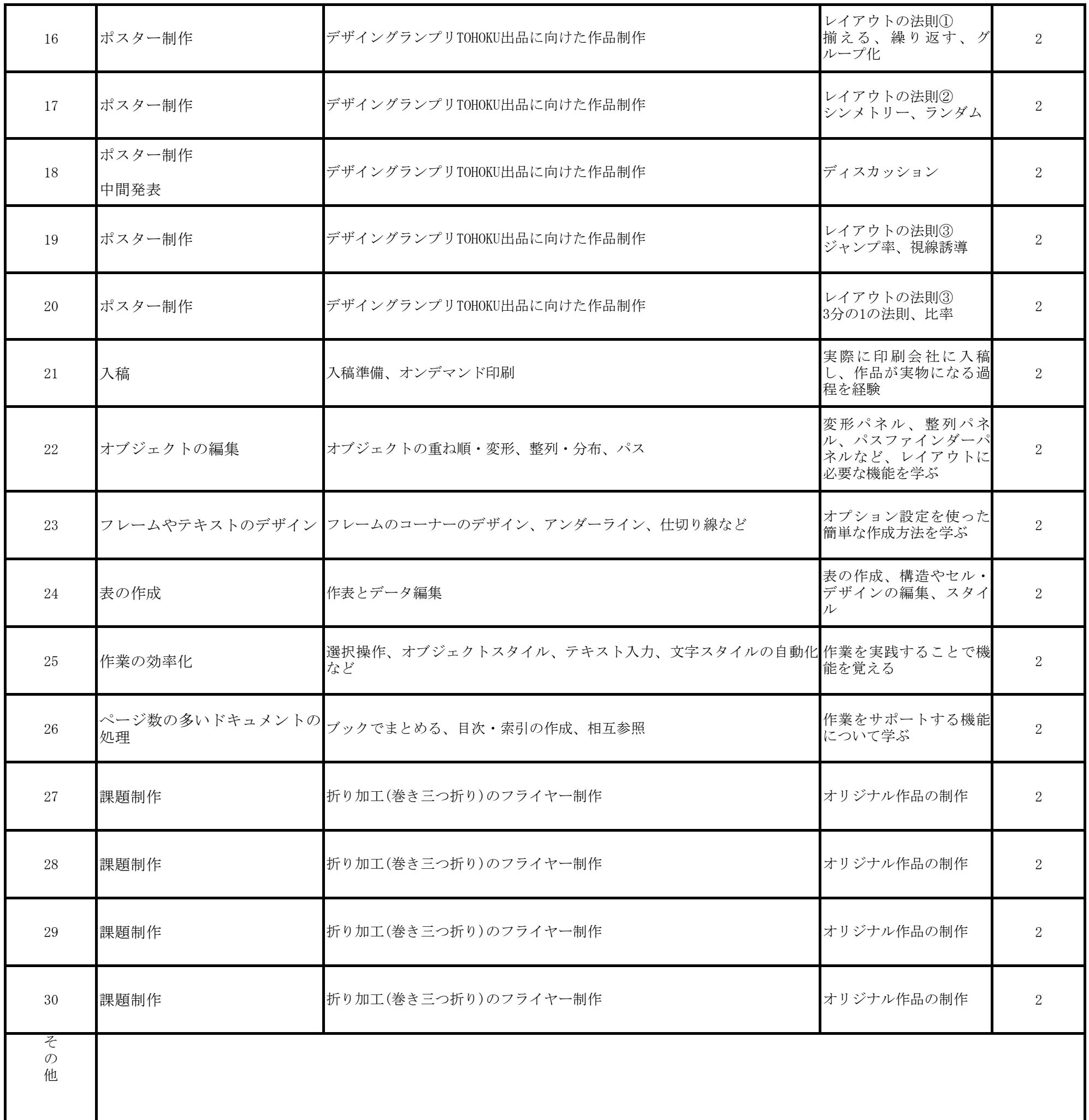

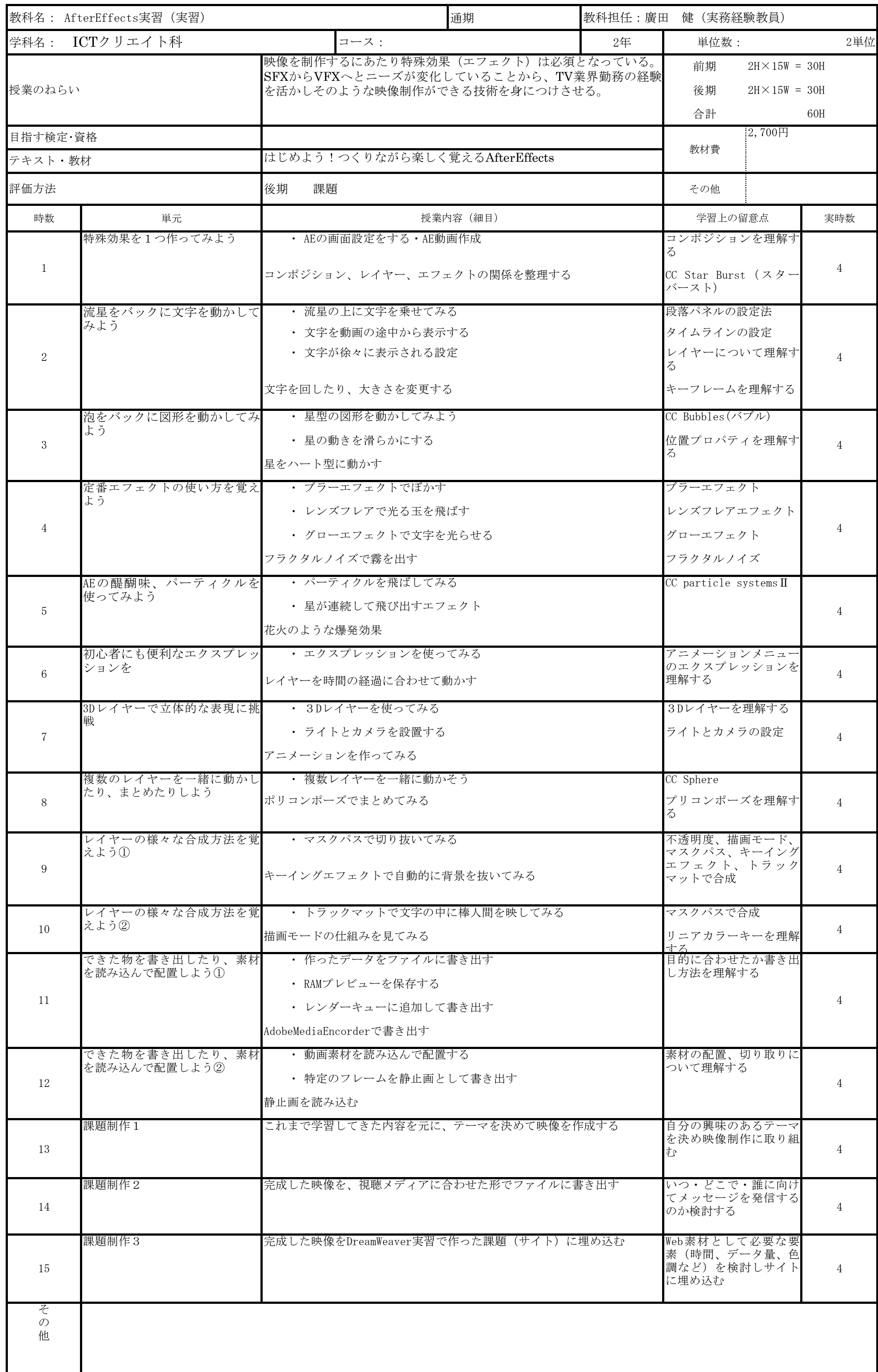

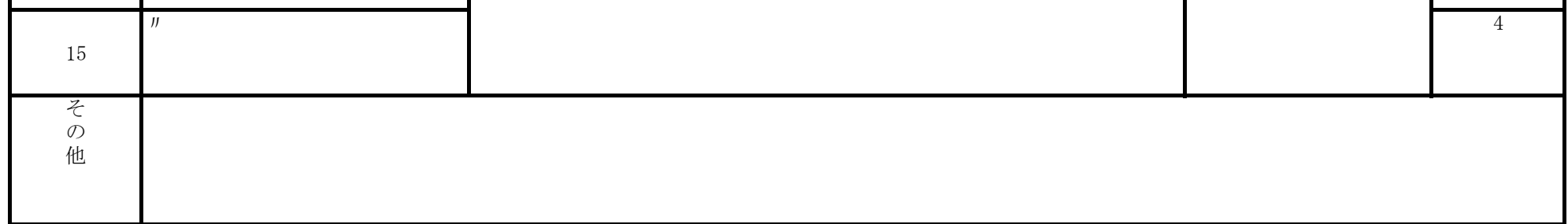

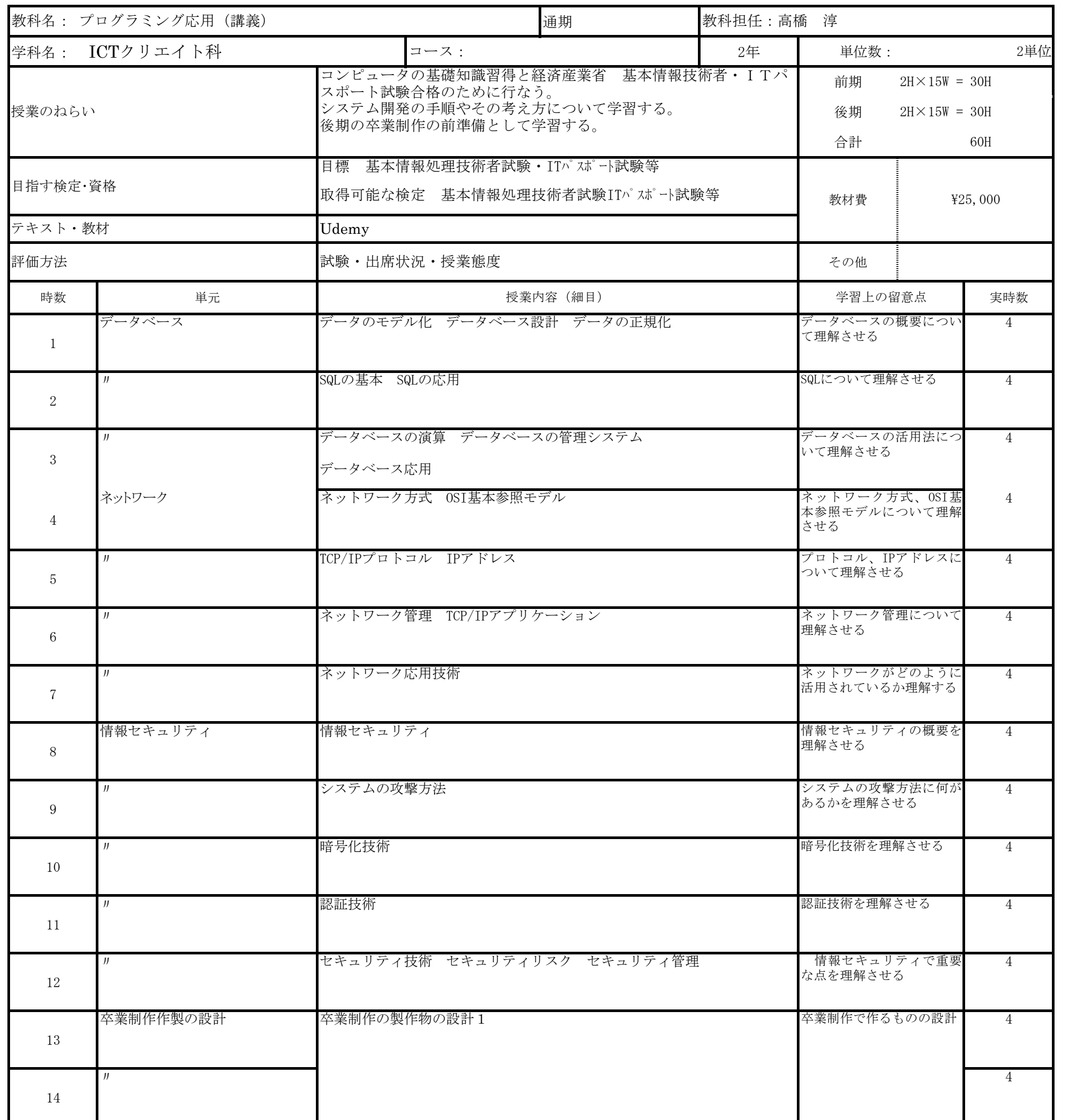

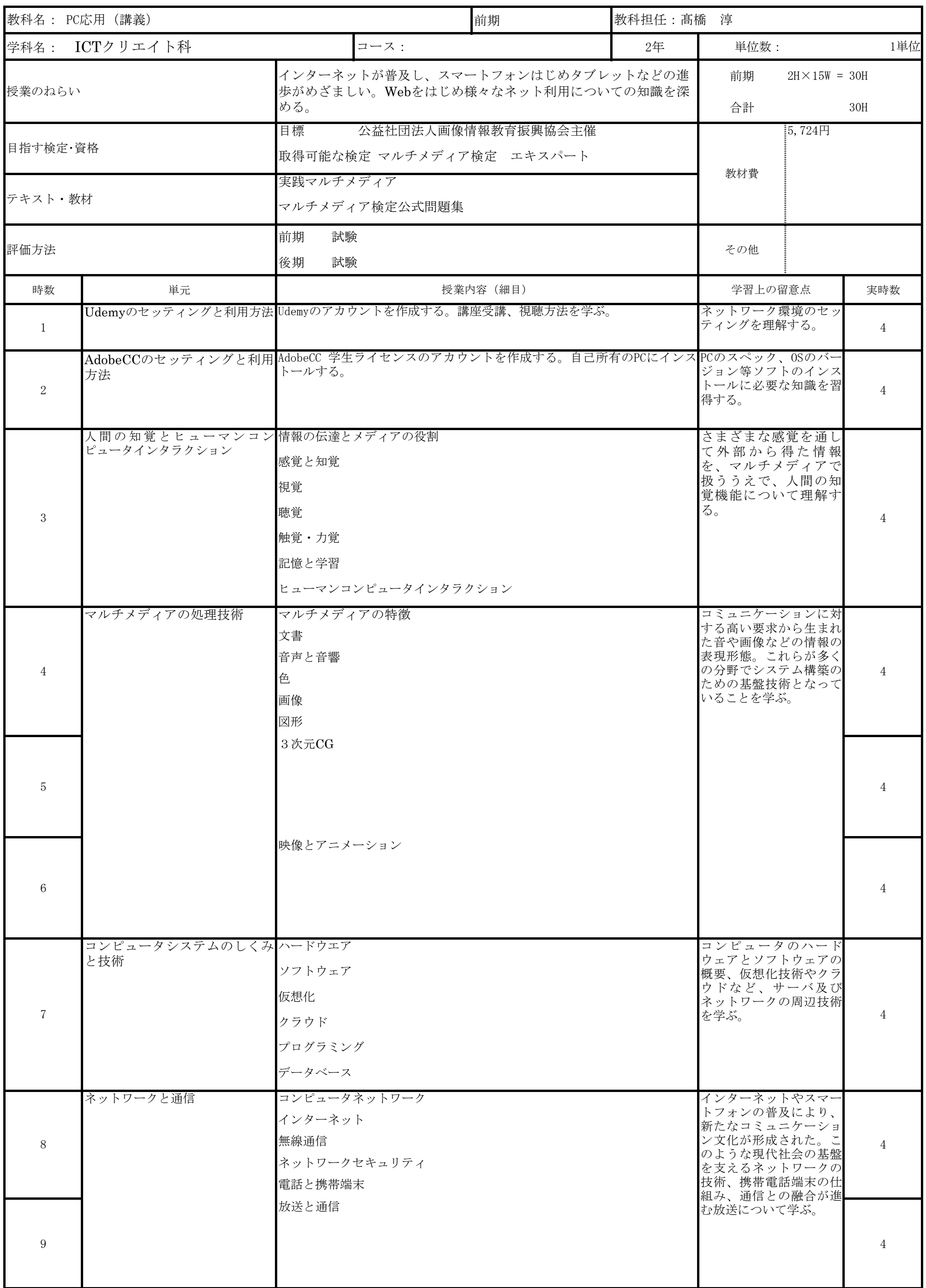

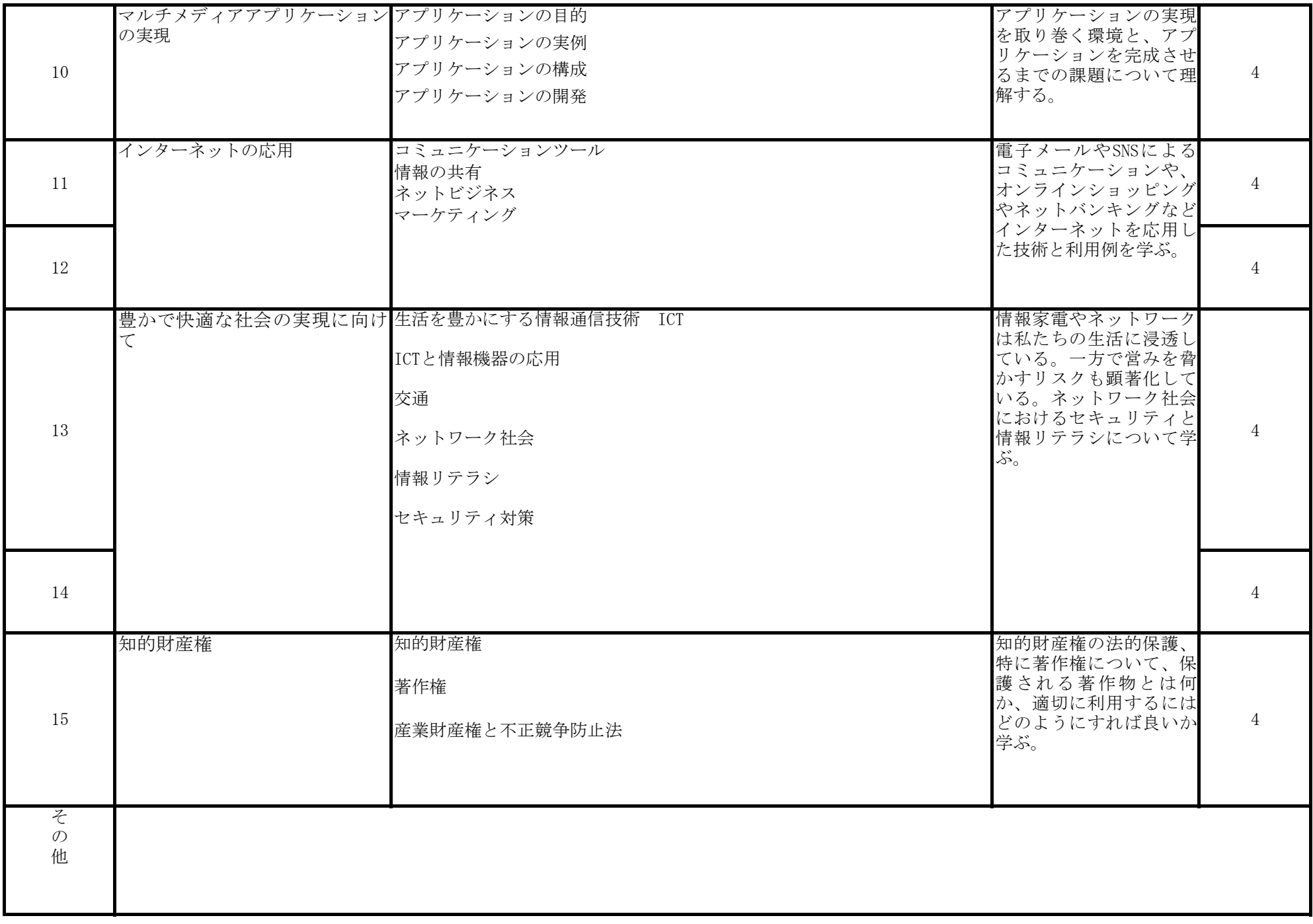

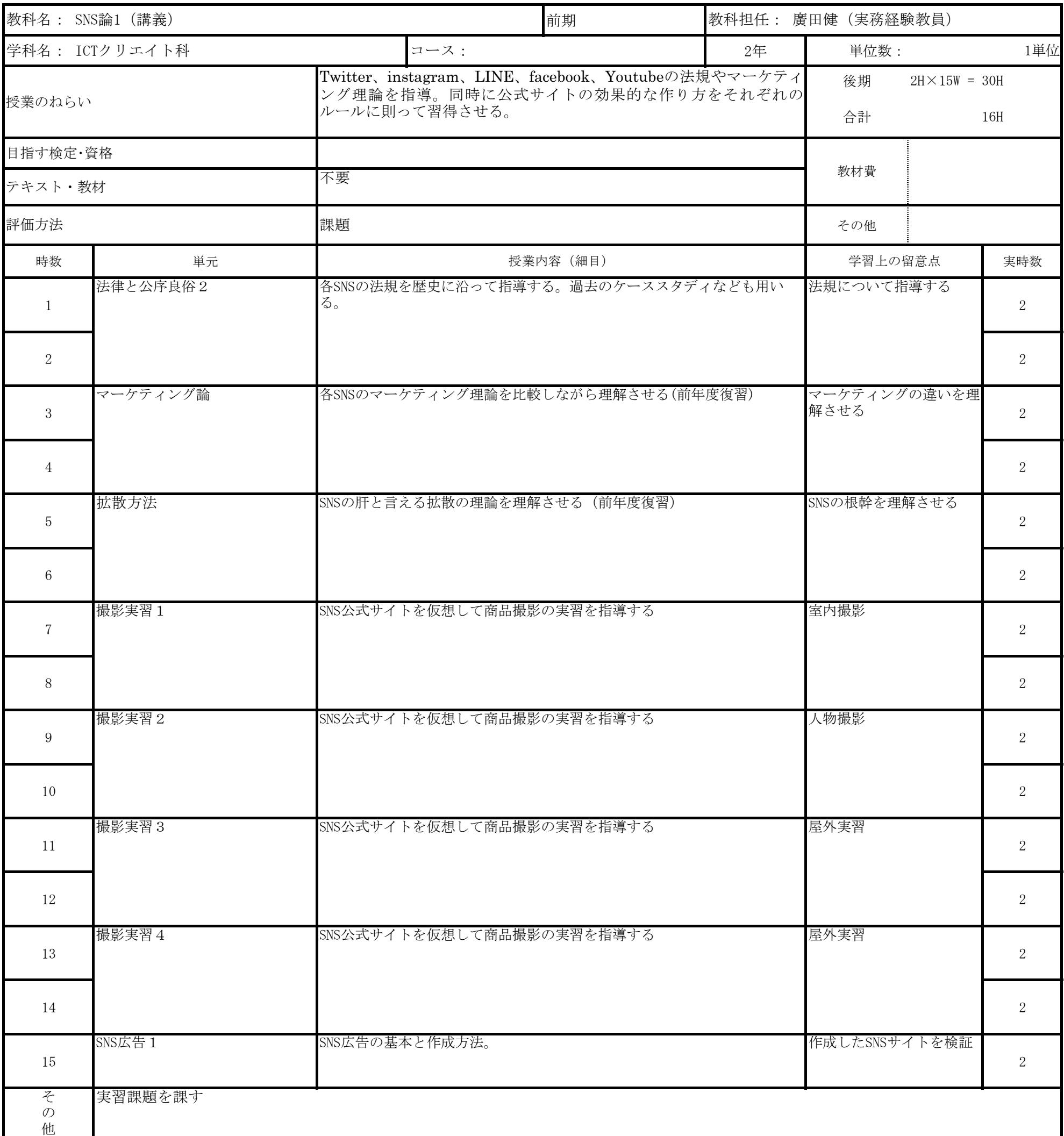

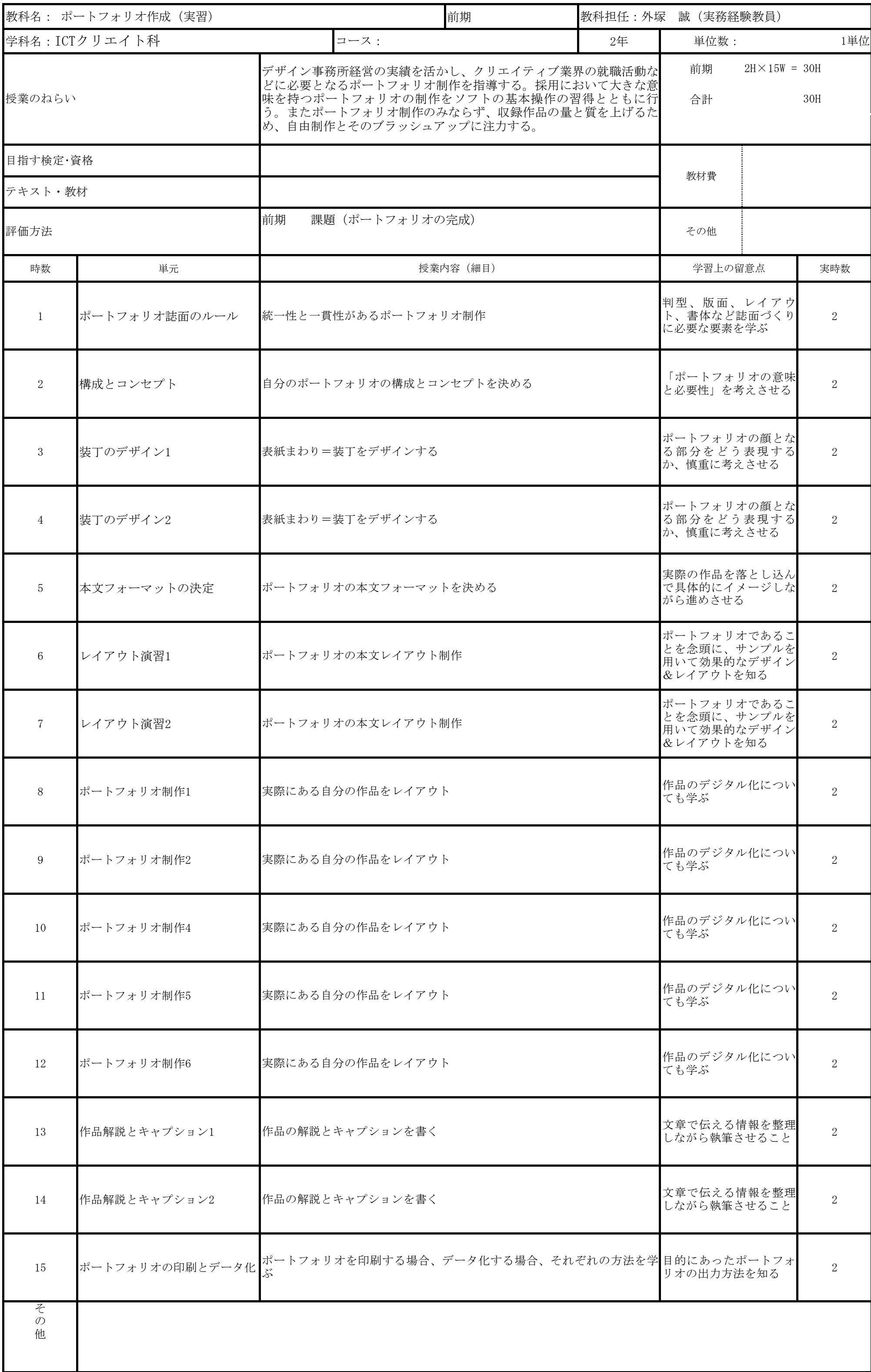

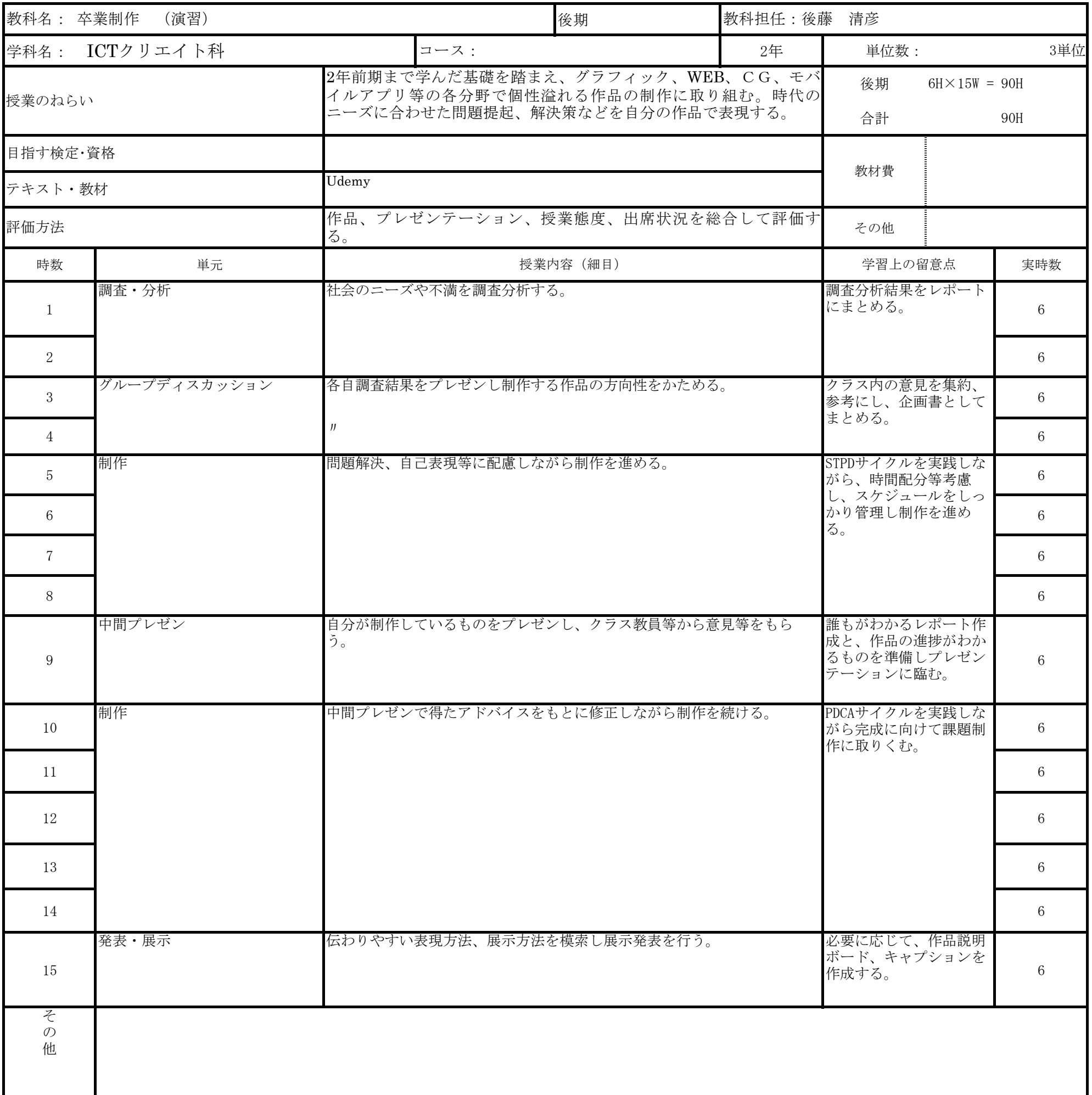

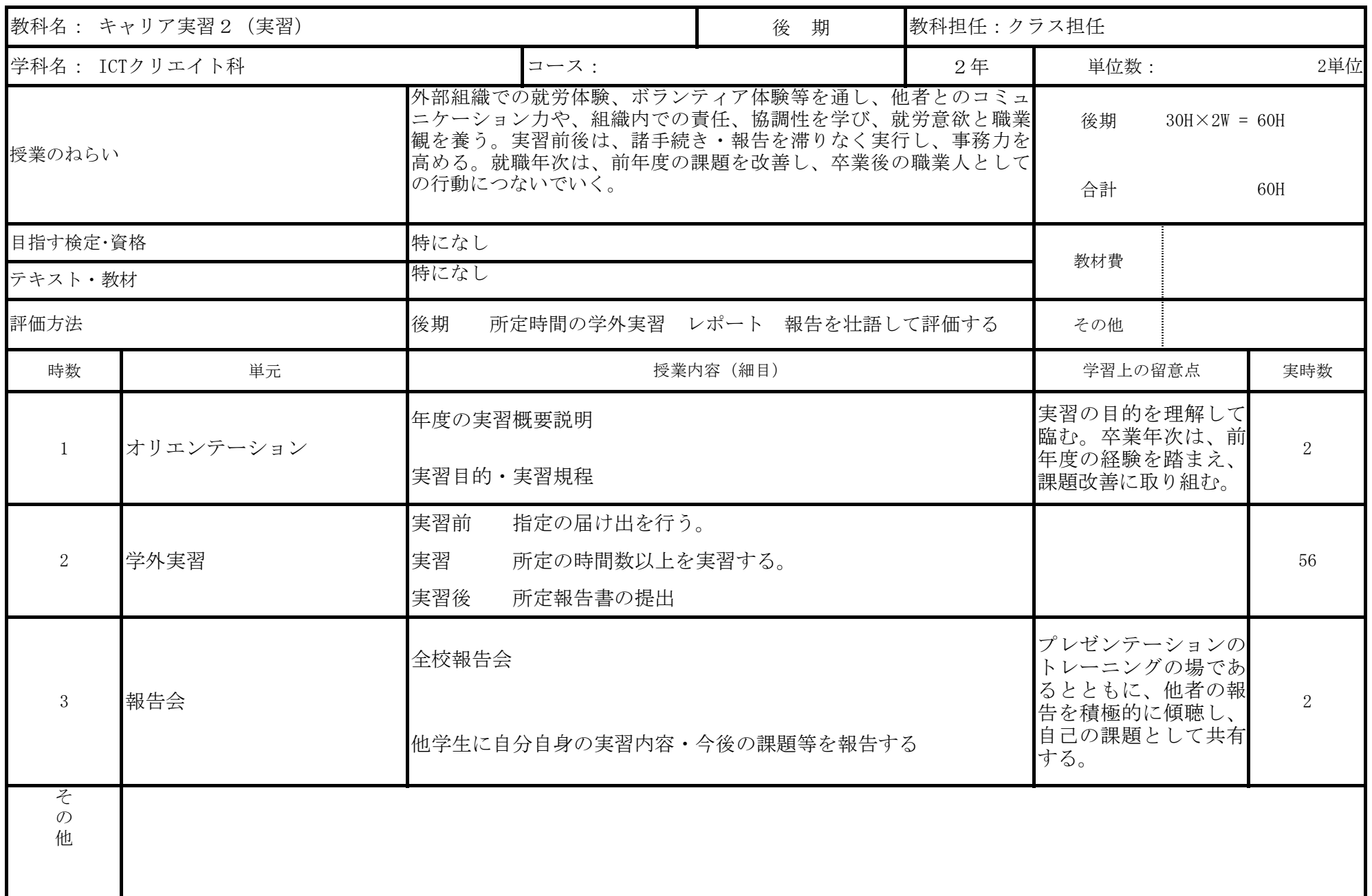

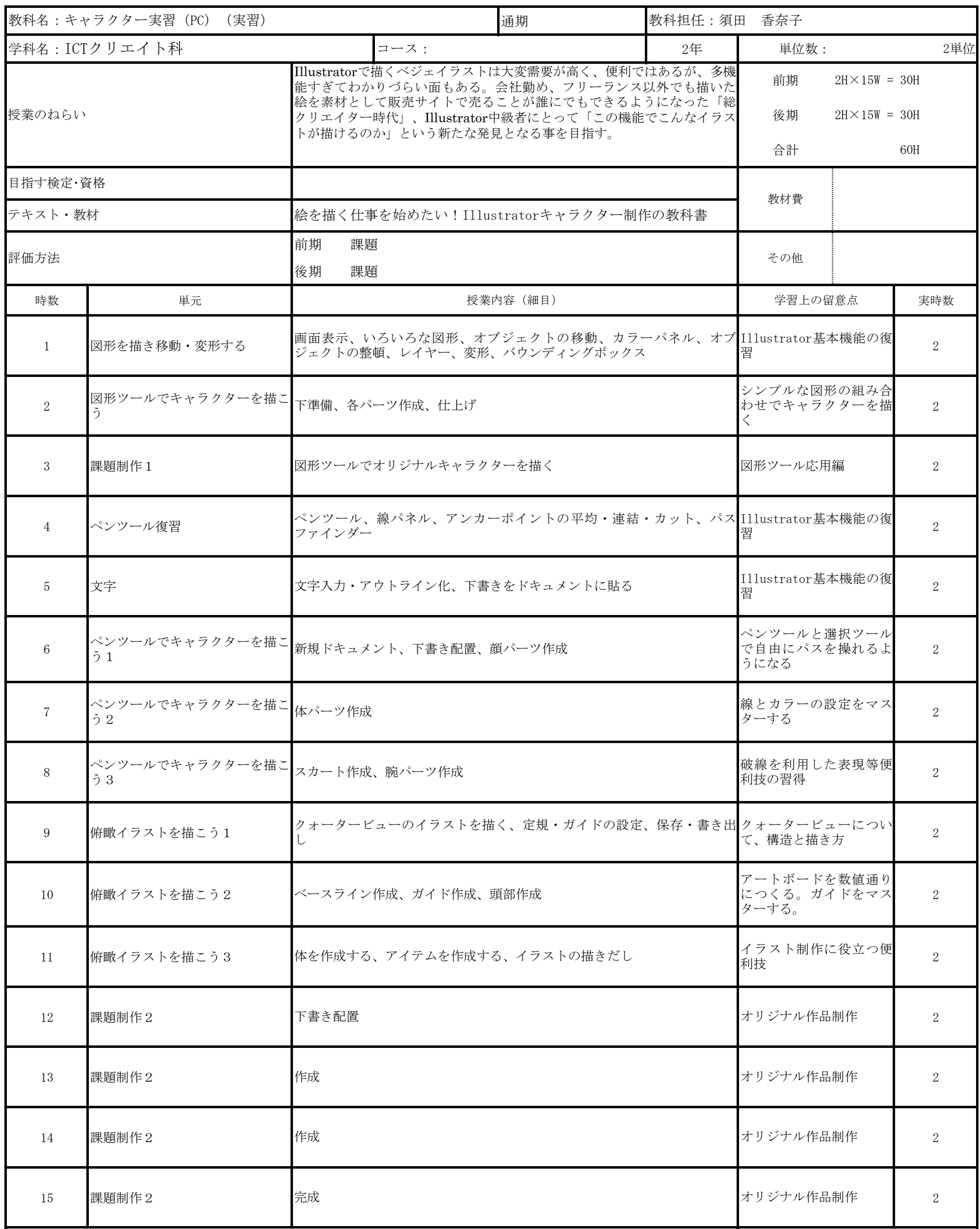

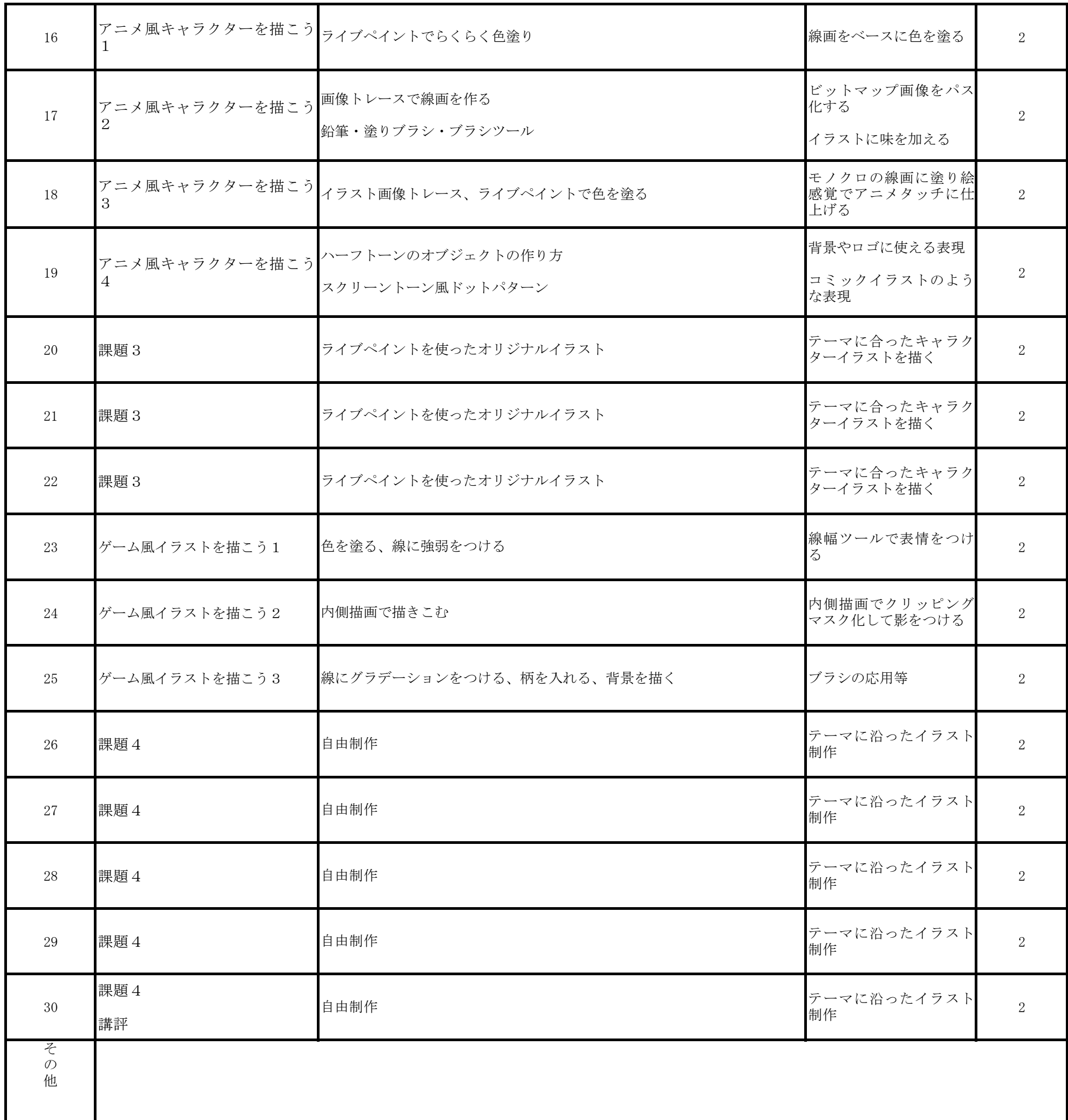

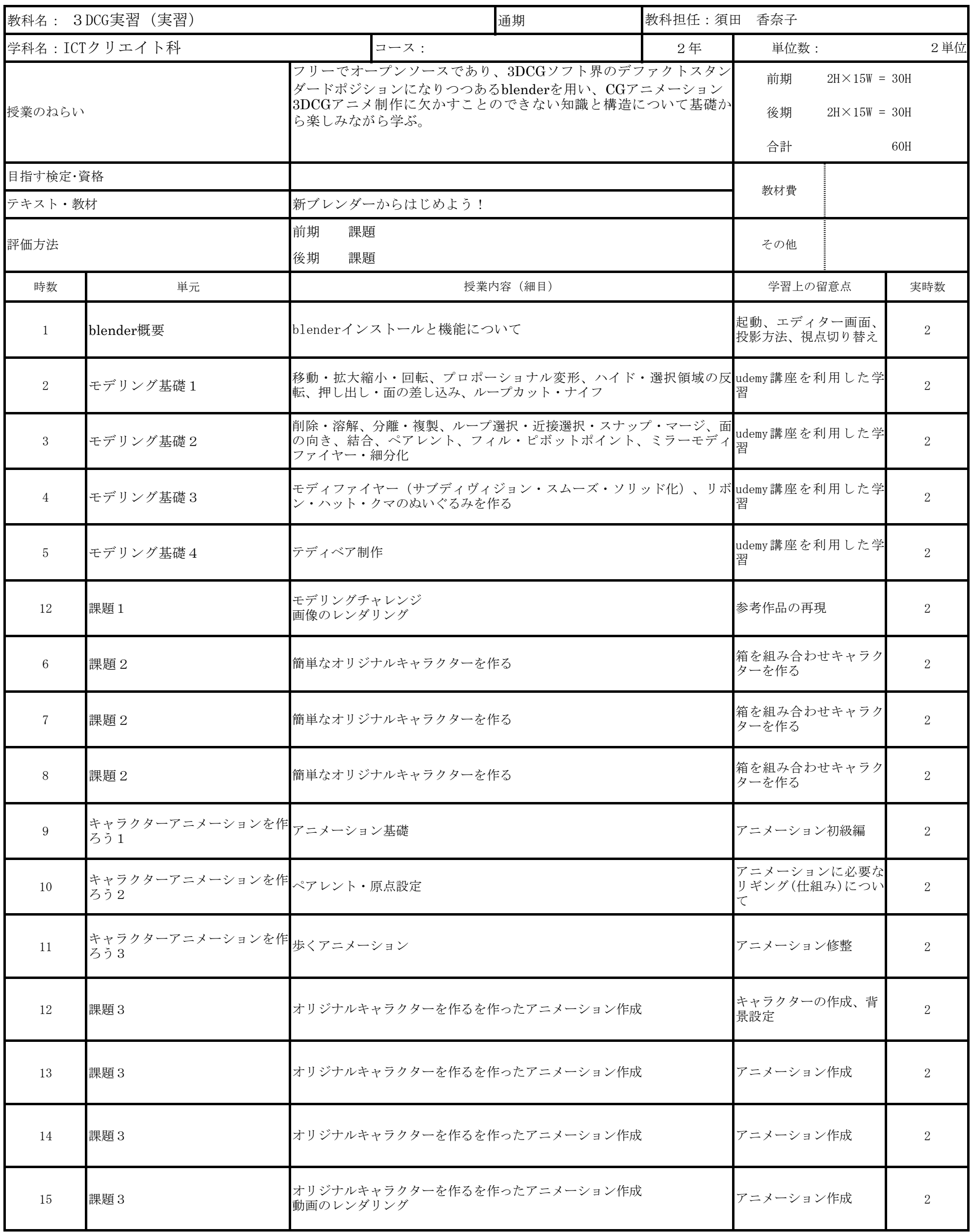

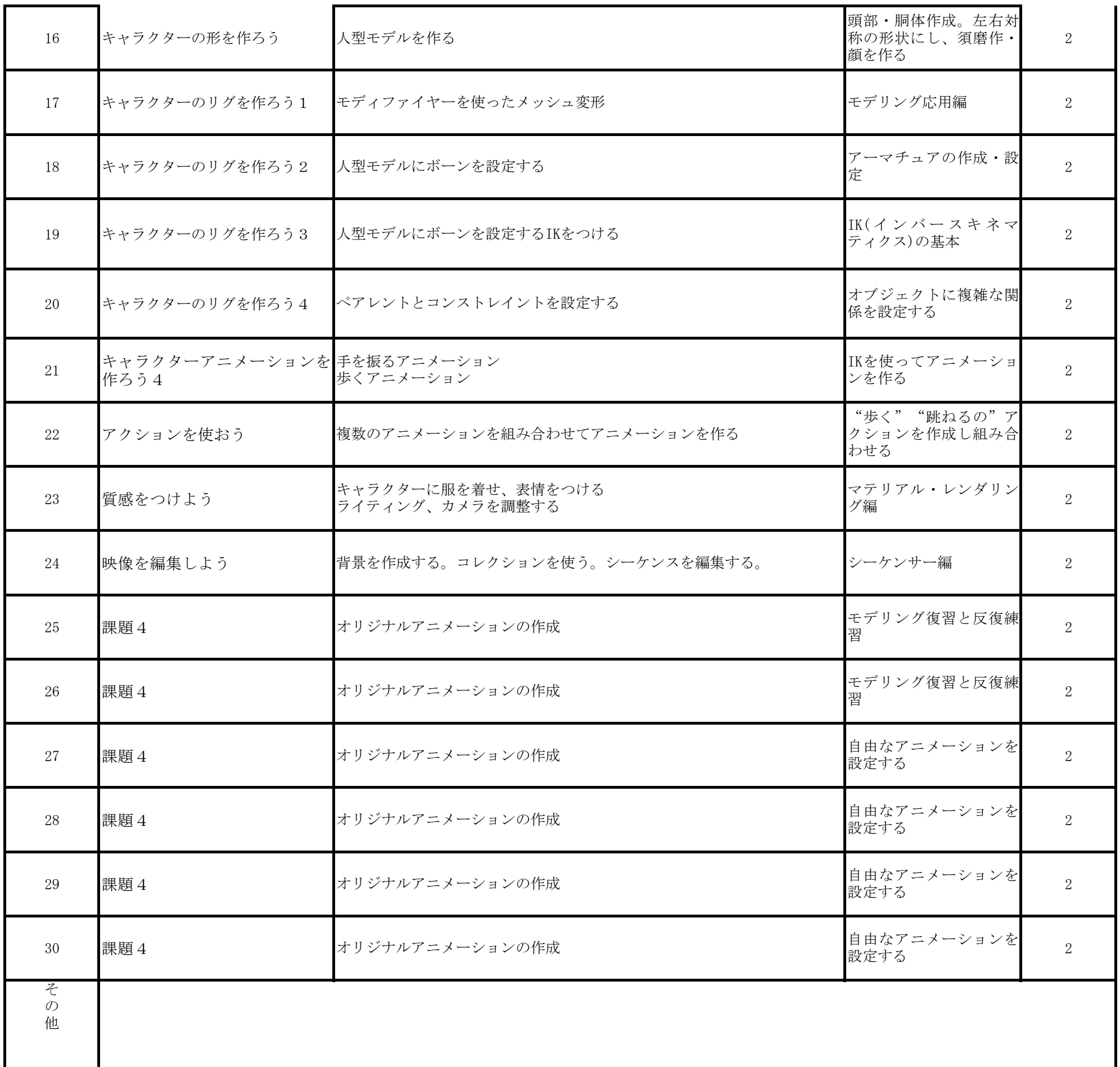

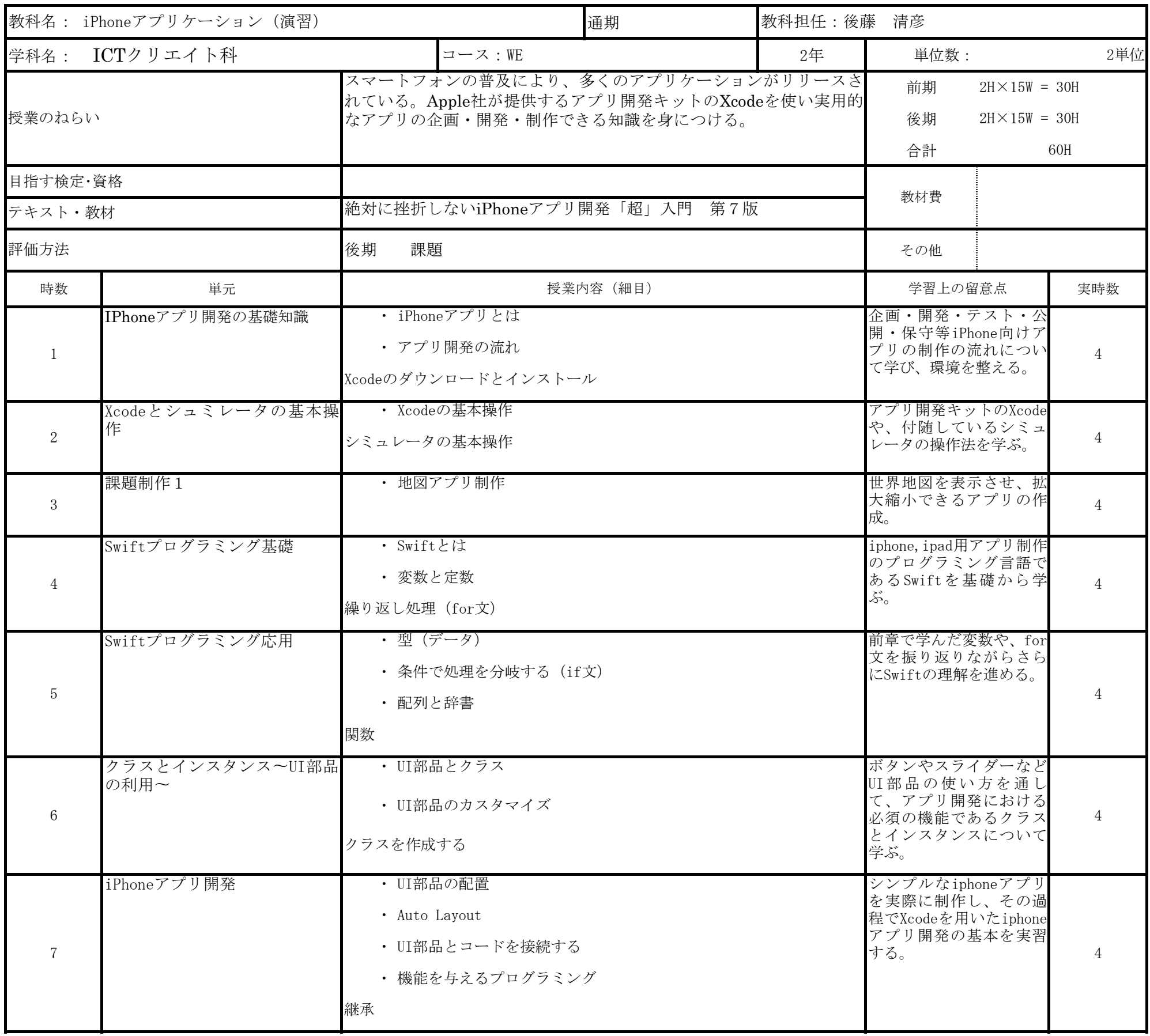

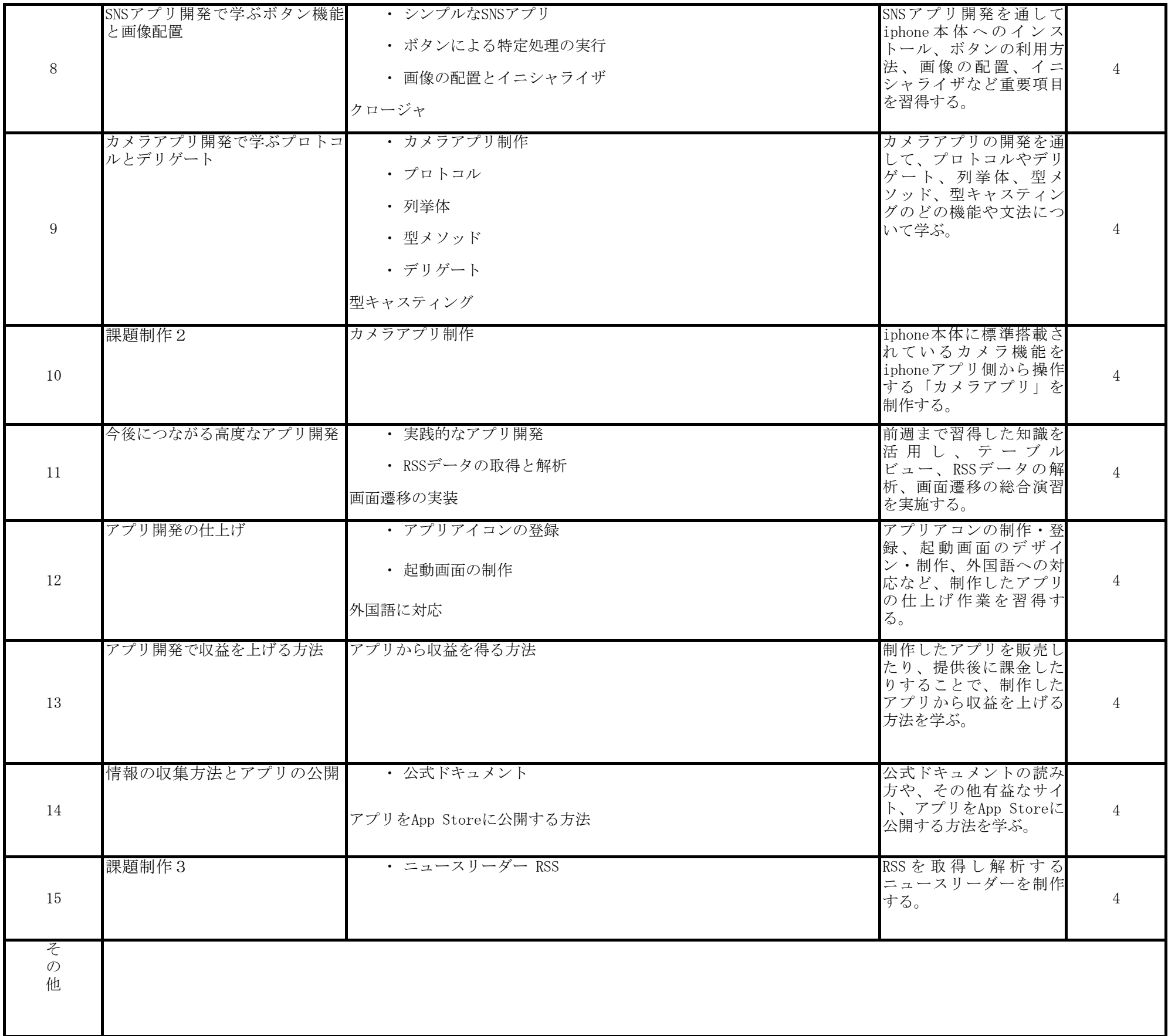

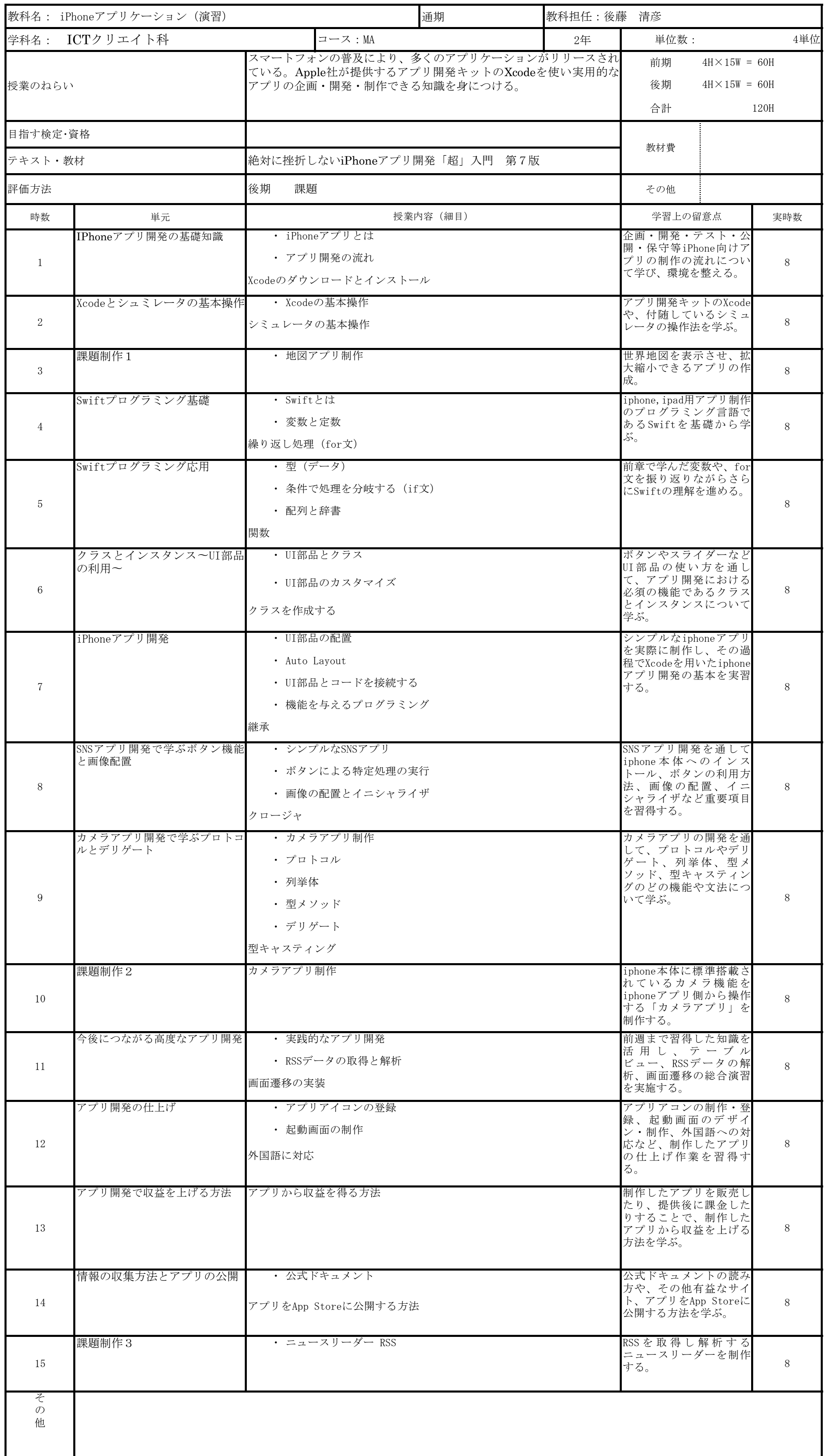